#### **Министерство образования и науки Российской Федерации** Федеральное государственное бюджетное образовательное учреждение высшего образования **«ТОМСКИЙ ГОСУДАРСТВЕННЫЙ УНИВЕРСИТЕТ СИСТЕМ УПРАВЛЕНИЯ И РАДИОЭЛЕКТРОНИКИ» (ТУСУР)**

## **В.А. Семиглазов**

# **ОРГАНИЗАЦИЯ И ПЛАНИРОВАНИЕ ДЕЯТЕЛЬНОСТИ ПРЕДПРИЯТИЙ СЕРВИСА**

*Учебно-методическое пособие. Справочник по расчетам. По направлению 43.03.01 «Сервис» Профиль «Информационный сервис»*

Томск 2016

Семиглазов В.А. **Организация и планирование деятельности предприятий сервиса.** Учебно-методическое пособие. Справочник по расчетам. – Томск, Кафедра ТУ, ТУСУР, 2016г. – 35 с.

© Семиглазов В.А 2016г.

## **Справочник по расчетам курса «Организация и планирование деятельности предприятий сервиса» [1].**

# Разделы учебного пособия

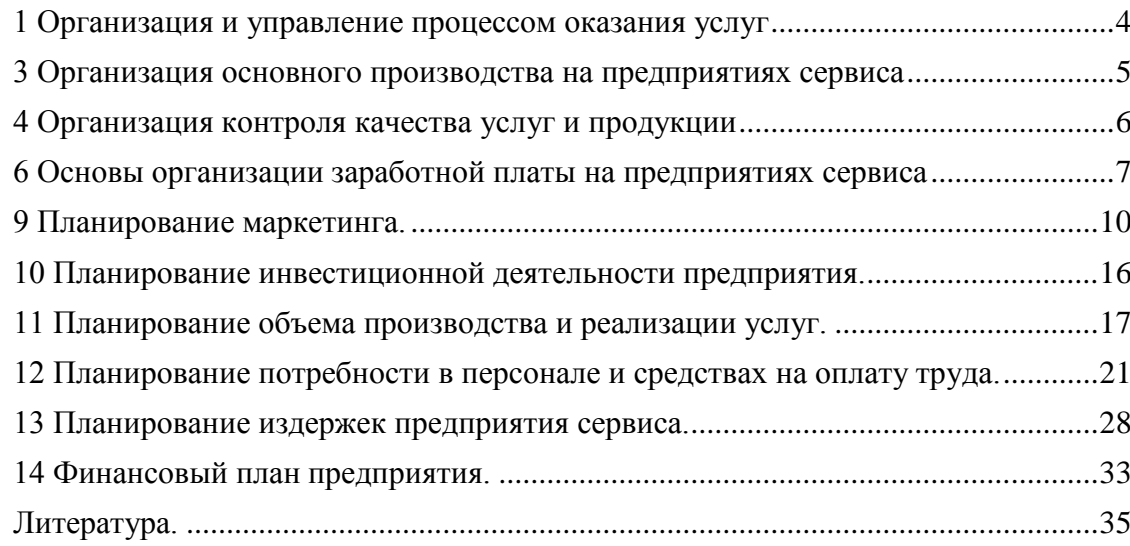

#### **1 Организация и управление процессом оказания услуг**

<span id="page-3-0"></span>Структура производственного цикла может быть представлена следующим выражением:

$$
T_{\Pi II} = T_{\text{TEXH.}} + T_{\text{BCTION.}} + T_{\Pi.3} + T_{\text{ECT.}} + T_{\text{M.0.}} + T_{\text{M.0.}} + T_{\text{M.II.}}, \tag{1.1}
$$

где *Ттехн.* – время выполнения технологических процессов (операций);

Твспом. – время выполнения вспомогательных процессов (операций);

*Тп.з*. – подготовительно-заключительное время (время на комплектование деталей, полуфабрикатов в партии, запуска их в производство, подготовки рабочего места в начале смены и уборки по окончании работы);

*Тест.* – время естественных процессов, предусмотренных технологией выполнения услуг;

*Тм.о.* – время межоперационного пролеживания (обусловлено организацией производства в цехе, на участке, ритмичностью работы процесса выполнения услуги);

*Тм.с.* – время пролеживания изделий и полуфабрикатов между сменами (обусловлено режимом работы предприятия);

*Тм.ц.* – время межцеховых перерывов (оформление документов, транспортировка из цеха в цех, с участка на участок).

1. *Последовательное движение* заключается в том, что последующая операция начинается только после того, как на предыдущей обработана вся партия изделий. Длительность технологического процесса в этом случае составит

$$
T_{\text{nocat}} = m \sum_{i=1}^{n} t_i \tag{1.2}
$$

где  $t_i$  - время i-й операции;

n - кол-во технологических операций;

m - количество деталей (изделий) в партии.

2. *Параллельное движение* – передача изделий, как правило, осуществляется поштучно. При этом они передаются на последующие операции незамедлительно после окончания обработки на предыдущих операциях. Длительность технологического цикла резко сокращается.

$$
T_{\text{map.}} = \sum_{i=1}^{n} t_i + (m-1)t_{\text{r,n.}} \tag{1.3}
$$

где  $t_{\text{r}}$  – время обработки на главной, т. е. наиболее продолжительной операции.

3. *Параллельно-последовательное движение* - вся партия изделий разбивается на передаточные партии, которые подбираются так, чтобы процессы обработки на каждой операции были непрерывными. Эти передаточные партии передают на последующие операции, не ожидая обработки всей партии на предыдущих операциях. Длительность технологического процесса определяется по формуле

$$
T_{\text{nap.}-\text{noc.}\pi} = T_{\text{noc.}\pi} - (m-1) \sum t_{\text{cm.}\text{mHH}} \tag{1.4}
$$

где  $\sum t_{\text{cM,MHH}}$  – суммарное перекрываемое время обработки изделий на смежных операциях (длительность меньшей из каждой пары смежных технологических операций).

*Время оказания услуги* – период времени от момента приема заказа до выдачи его клиенту. Время оказания услуги включает:

- длительность производственного цикла выполнения услуги;
- время обслуживания клиентов (на прием и выдачу заказов). Структура процесса оказания услуги может быть представлена следующим выражением:

$$
T_{0.y.} = T_{\text{np.3}} + T_{\text{n.1L}} + T_{\text{B.3}} \tag{1.5}
$$

где . Т<sub>пр.з</sub> – время на прием заказа (время на ознакомление с услугой, согласование с клиентом особенностей работ, которые предстоит выполнить, время на оформление заказа);

 $T_{B3}$  – время на выдачу заказа (время на проверку объема выполненных работ в соответствии с заказом клиента; время на окончательный контроль качества работ; время на расчеты с клиентом; оформление документов).

Если оказание услуг осуществляется через сеть приемных пунктов, то длительность срока оказания услуги будет увеличиваться за счет времени транспортировки заказов с приемного пункта к месту выполнения услуги и обратно.

 $T_{o.y.} = T_{\text{np.3}} + T'_{\text{ox}} + T'_{\text{rp}} + T_{\text{n.u.}} + T''_{\text{ox}} + T''_{\text{rp}} + T_{\text{B.3}}$ (1.6)

где Т′ож, Т′′ож - время ожидания транспортировки партии заказов с приемного пункта к месту их выполнения и обратно;

Т'<sub>тр</sub>, Т''<sub>тр</sub> - время транспортировки партии заказов с приемного пункта к месту их выполнения и обратно.

#### **3 Организация основного производства на предприятиях сервиса**

<span id="page-4-0"></span>Уровень охвата рабочих прогрессивными формами организации труда (*Кф.т.*) определяется по формуле

$$
K\phi.\mathbf{r} = \mathbf{q}_{\Pi,\mathbf{p}} \ / \ \mathbf{q}_{0}\mathbf{\tilde{q}}_{\Pi,\mathbf{p}} \tag{3.1}
$$

где *Чп.р.* – численность рабочих, охваченных прогрессивными формами организации труда;

*Чобщ.* – общая численность рабочих.

Коэффициент целесообразности существующего разделения труда (*Кц.р.т.*) определяется по формуле

$$
K_{II, p.T.} = \text{U}_0, 6p. / \text{U}_0, 6p., \tag{3.2}
$$

где Чф.бр. – фактическая численность рабочих в бригадах (потоках);

Чо.бр. – оптимальное число рабочих в бригаде (потоке).

Коэффициент закрепления операций за рабочим местом (*Кз.о.*) определяется по формуле

$$
K_{3.0.} = m / Kp.M.,
$$
 (3.3)

где m – количество операций по выполнению услуг (изготовлению продукции);

Кр.м. – количество рабочих мест, необходимых для выполнения услуг (изготовления продукции).

Коэффициент расстановки персонала в соответствии с квалификацией (*Кр.*) определяется по формуле

$$
Kp. = Re / Rp,
$$
\n(3.4)

где Rc - средний квалификационный разряд рабочих;

Rp - средний разряд выполняемой работы.

Коэффициент квалификации менеджеров среднего и низового звена, занятых в управлении производством (*Ккв.м.*), определяется по формуле

$$
KKB.M. = \frac{q}{kB} \cdot \frac{q}{q} \cdot \frac{q}{\sqrt{6}} \tag{3.5}
$$

где Ч/кв. – численность менеджеров среднего и низового звена, имеющих профильное высшее или среднее специальное образование;

Ч/общ. – общая численность руководителей среднего и низового звена.

Уровень механизации труда определяется по формуле

$$
K_{M.T.} = V_M / V_0 \delta u_1,\tag{3.6}
$$

$$
\Pi M.p. = T M / To6u, \qquad (3.7)
$$

где Км.т. – коэффициент механизации труда;

Чм – число рабочих, занятых механизированным трудом;

Чобщ. – общая численность рабочих;

П м.р. – процент механизированных работ;

Тм – трудоемкость работ, выполняемых машинами и механизмами;

Тобщ. – общая трудоемкость работ.

Уровень состояния планировки рабочих мест (*Кпл.*) определяется по формуле

$$
K\pi\pi = Kp.M.y. / Kp.M.,
$$
 (3.8)

где Кр.м.у. – количество рабочих мест, имеющих удовлетворительную планировку; Кр.м. – общее количество рабочих мест.

Коэффициент использования фонда рабочего времени (*Кр.в.*) определяется по формуле

$$
Kp.B. = 1 - [(\Pi \phi - \Pi \pi) / \Pi \pi], \tag{3.9}
$$

где Пф, Пп – фактические и планируемые потери рабочего времени, % к номинальному фонду рабочего времени.

Уровень организации ремонта и обслуживания оборудования (*Крем.*) определяется по формуле

$$
Kpem. = Tnp. / T\phi,
$$
\n(3.10)

где *Тпр.* – время простоев оборудования, предусмотренное технологическим режимом и системой ремонта оборудования;

*Тф* – фактическое время простоев оборудования.

Техническая вооруженность труда (*Фт*) определяется по формуле

$$
\Phi_T = \Phi a / \Psi_0 \delta \mu_0, \tag{3.11}
$$

где *Фа* – стоимость активной части основных фондов.

Фондовооруженность труда (Ф*в*) определяется по формуле

$$
\Phi_B = \Phi / \Psi_0 \delta \mathbf{u}, \qquad (3.12)
$$

где *Ф* – стоимость основных фондов.

Коэффициент использования производственной площади (*Вs*) определяется по формуле

$$
Bs = V / Sn,
$$
\n(3.13)

где *V* – выручка от реализации услуг за анализируемый период (месяц, квартал, год), тыс. руб.;

*Sn* – величина производственной площади цеха (участка)предприятия, м2.

Уровень непрерывности выполнения услуг (*Кн.пр.*) определяется по формуле

 $K_{H, \Pi}$ р. = Ттехн. пр. / Т техн. факт., (3.14)

где *Ттехн. пр.* – проектируемое время технологического цикла выполнения услуг; *Ттехн.факт.* – фактически достигнутая продолжительность технологического цикла выполнения услуг.

Коэффициент качества исполнения услуги (*Кк.ц.*) определяется по формуле

$$
K_{K.IL} = Oc_{JL} / Oo6_{IIL},\tag{3.15}
$$

где *Осд.* – количество заказов, сданных заказчику с первого предъявления (без возврата на переделку, повторную обработку и т. п.);

*Ообщ.* – общее количество выполненных заказов в анализируемом периоде.

Приведенные показатели оценки организации основного производства могут использоваться как для анализа деятельности предприятия сервиса, так и для экономического обоснования выбора наиболее рациональных форм организации производства и труда.

#### **4 Организация контроля качества услуг и продукции**

<span id="page-5-0"></span>Удельный вес услуг, реализованных по прогрессивным формам обслуживания, можно определить по формуле

 $V_{\text{IID.}} = (V_{\text{IID.}} / V_{\text{0}} = 100, \tag{4.1}$ 

где *Vпр.* – объем услуг, выполненных по прогрессивным формам обслуживания (экономящим время клиента);

*Vобщ.* – общий объем услуг, оказанных предприятием.

Удельный вес заказов, выполненных в установленные сроки, рассчитывается по формуле

$$
y_{y.c.} = (Oy.c./ \cdot Oo6u).) \times 100,
$$
\n(4.2)

где *Оу.с.* – количество заказов, выполненных в установленные сроки;

*Ообщ.* – общее количество реализованных заказов.

Удельный вес срочных заказов определяется по формуле

$$
Ycp.3. = (Ocp.3. / Oo6u.) \times 100,
$$
\n(4.3)

где *Оср.з.* – количество заказов, выполненных срочно (в присутствии клиента, за 24-72 часа).

#### **6 Основы организации заработной платы на предприятиях сервиса**

<span id="page-6-0"></span>*Тарифный коэффициент* характеризует соотношение уровня оплаты труда данного разряда к уровню оплаты труда 1-го разряда и определяется по формуле

$$
TKi = CTi / CTI, \tag{6.1}
$$

где *ТКi* – тарифный коэффициент *i*-го разряда;

*СTi* - тарифная ставка оплаты работ *i*-го разряда;

*СT1* - тарифная ставка оплаты работ 1-го разряда.

Тарифная сетка характеризуется рядом параметров: количество разрядов, диапазон тарифной сетки, абсолютное и относительное возрастание тарифных коэффициентов.

*Диапазон сетки* – соотношение тарифных коэффициентов крайних разрядов.

*Абсолютное возрастание тарифных коэффициентов* от разряда к разряду – это разница между тарифными коэффициентами смежных разрядов. Расчет производится по формуле

$$
AB_n = TK_n - TK_{n-1} \tag{6.2}
$$

где *TK<sup>n</sup>* – тарифный коэффициент n-го разряда;

*TKn-1* – тарифный коэффициент предыдущего разряда.

*Относительное возрастание тарифных коэффициентов от разряда к разряду –* это исчисленное в процентах отношение абсолютного возрастания тарифных коэффициентов к наименьшему из двух смежных тарифных коэффициентов.

Для целей анализа и планирования трудовых показателей рассчитываются величины среднего тарифного разряда и среднего тарифного коэффициента работ (рабочих). *Средний тарифный коэффициент работ (рабочих)* определяется как средневзвешенная величина, используя формулы

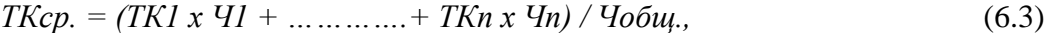

$$
TKcp. = (TKl \times VI + \dots + TKn \times Yn) / 100,
$$
\n(6.4)

$$
TK'cp. = (TKl \times TI + \dots + TKn \times Th) / To6u, \tag{6.5}
$$

$$
TK'cp. = (TKl \times VIp + \dots + TKn \times Ynp) / 100,
$$
\n(6.6)

где ТКср. – средний тарифный коэффициент рабочих;

ТК'ср. – средний тарифный коэффициент работ;

ТК1………ТКn – тарифные коэффициенты рабочих (работ) от 1-го до n-го разряда;

Ч1……...Чn – численность рабочих соответствующих разрядов, чел.;

Чобщ. – общая численность рабочих, чел.;

У1…………Уn – удельный вес рабочих соответствующего разряда в общей численности, чел.;

Т1………….Тn – трудоемкость работ соответствующего разряда, час.;

У1р ……….. Уnр – удельный вес работ соответствующего разряда в общей трудоемкости,  $\%$ .

Средний тарифный разряд работ (рабочих) определяется по формуле

$$
Pcp. = P_M + (TKcp. - TKm.) / (TK6 - TKm.), \qquad (6.7)
$$

где Рср. – средний разряд работ (рабочих);

*Рм* – меньший из двух смежных разрядов, между которыми находится средний тарифный коэффициент;

*ТКм* – меньший из двух смежных тарифных коэффициентов, между которыми находится средний тарифный коэффициент;

*ТКб* – больший из двух смежных тарифных коэффициентов, между которыми находится средний тарифный коэффициент.

*Прямая сдельная система оплаты труда* предусматривает оплату за количество выполненных изделий или операций по заранее установленным расценкам. Расчет величины сдельного заработка производится по формуле

$$
3c\partial = P \times B \tag{6.8}
$$

где *Р* – сдельная расценка за изготовление (ремонт) единицы изделия или выполнение определенной операции;

*В* – количество изготовленных (отремонтированных) в расчетном периоде изделий или выполненных операций.

Расценку определяют умножением тарифной ставки, соответствующей разряду работы, на норму времени или делением этой тарифной ставки на норму выработки.

$$
P = Cm \times H\omega, \quad P = Cm \cdot H\omega p,
$$
\n
$$
(6.9)
$$

где *Ст* – часовая тарифная ставка, соответствующая разряду работы;

*Нвр.* – норма времени на изготовление (ремонт) единицы изделия или выполнения одной операции;

*Нвыр.* – норма выработки за час.

Данная система оплаты труда не является в настоящее время эффективной, поскольку не создает практически у рабочих материальной заинтересованности в улучшении показателей своего труда.

*Сдельно-премиальная система оплаты труда* предусматривает наряду с выплатой заработка рабочему по сдельным расценкам начисление определенной суммы премии за выполнение качественных и количественных показателей работы. Размер заработка рабочего при данной системе оплаты определяется по формуле

$$
3c\partial \cdot n = 3c\partial \cdot + \Pi, \tag{6.10}
$$

где *Зсд.* – заработная плата по прямым сдельным расценкам;

*П* – сумма премии за выполнение и перевыполнение показателей и условий премирования. Сумма премии, которую следует выплатить рабочему, зависит от установленных размеров премий и степени выполнения показателей и условий премирования.

*При сдельно-прогрессивной системе оплаты* заработок рабочему начисляется по обычным расценкам за объем выполненных работ в пределах нормы; по прогрессивным расценкам – за объем работ, выполненных сверх нормы. Размер заработка рабочего при этой системе оплаты труда определяется по формуле

$$
3c\partial \cdot n = P x B_H + P' x B',
$$
 (6.11)

где *Вн* – объем выполненных работ в пределах нормы;

*Р'* – прогрессивная расценка за единицу объема работ, выполненных сверх нормы;

*В'*– объем работ, выполненных сверх нормы.

Применение сдельно-прогрессивной системы оплаты труда эффективно в тех случаях, когда необходимо стимулировать быстрый рост объема услуг, например, при работе на новых рынках, при организации нового предприятия сервиса.

*Косвенно-сдельная система оплаты труда* может применяться для вспомогательного персонала. При этом заработок этого персонала корректируется в зависимости от выполнения показателей работы (например, норм выработки) основными рабочими. Практика показывает, что данная система оплаты труда встречается крайне редко.

Довольно широко на предприятиях сервиса используется оплата труда *в процентах от выручки*. Расчет заработной платы рабочего в этом случае осуществляется по формуле

$$
3\% = \beta \, x \, V / 100,\tag{6.12}
$$

где *ß* – установленный процент на оплату труда;

*V* – объем выручки в расчетном периоде, руб.

*Повременная форма оплаты труда* предусматривает формирование заработка работника в зависимости от уровня его квалификации и отработанного времени. Она используется в виде различных систем: **простая повременная, повременнопремиальная, окладная**.

Расчет заработка рабочего, труд которого оплачивается *по простой повременной оплате* труда, осуществляется по формуле

$$
3\textit{no}\textit{s.} = Cm \times \Phi p,\tag{6.13}
$$

где *Ст* – часовая тарифная ставка рабочего соответствующего разряда, руб.; *Фр* – фонд рабочего времени в расчетном периоде, час.

При оплате труда по *повременно-премиальной системе* расчет заработка ведется по формуле

$$
3noe.n. = 3noe. + \Pi, \tag{6.14}
$$

где *П* – сумма премии работнику в расчетном периоде в соответствии с действующими системами премирования.

**Смешанная форма оплаты труда** предусматривает сочетание повременной и сдельной форм. В этом случае работнику устанавливается постоянная часть заработной платы в виде жесткого оклада (З*0*), и переменная часть представляет собой оплату в процентах от выручки.

$$
3c\omega = 3o + 3\%,\tag{6.15}
$$

В современной практике учет личного вклада работника осуществляется с помощью коэффициентов трудового участия (КТУ), коэффициентов трудового вклада (КТВ), коэффициентов деловой активности (КДА), коэффициентов трудового рейтинга (КТР), коэффициентов трудовой стоимости (КТС).

Коэффициенты трудового участия, трудового вклада, деловой активности по сути своей являются комплексными показателями, учитывающими реальное качество труда исполнителей и степень их участия (вклада) в результаты работы всего коллектива. В качестве базового значения этих коэффициентов, как правило, принимается единица, фактические же коэффициенты образуются с учетом факторов, соответственно повышающих и понижающих КТУ, КТВ или КДА. Начисление заработка конкретному работнику при данном варианте распределения коллективного заработка осуществляется в следующем порядке:

1. Фонд заработной платы за расчетный период (ФЗП) начисляется всему коллективу в целом.

2. Определяется количество баллов, заработанных каждым работником (*Бi*), по формуле

$$
Ei = Kix \Phi i x KTVi \tag{6.16}
$$

где *Кi* – квалификационный уровень *i-го* работника;

*Фi* – количество отработанных часов в расчетном периоде;

*КТУ i* – коэффициент трудового участия *i-го* работника.

3. Определяется общее количество баллов (*Бобщ*.) по формуле

$$
B_{\text{ofim}} = \sum_{i=1}^{n} B_i
$$

где *n* – численность работников в коллективе.

4. Определяется доля фонда заработной платы, приходящегося на 1 балл (*d1*) по формуле

$$
d_1 = \frac{\Phi 3\Pi}{\sum_{i=1}^n \mathbf{b}_i} \tag{6.18}
$$

 $(6.17)$ 

5. Заработная плата каждого работника рассчитывается по формуле

$$
3i = d1 \times Bi. \tag{6.19}
$$

Оплата по коэффициенту трудовой стоимости предусматривает, что для каждого работника необходимо на основе фонда заработной платы за период трех-шести последних месяцев рассчитать соответствующие коэффициенты по формуле

$$
KTC = \Phi 3\Pi\phi\alpha\kappa m. / \mathbb{I}p,
$$
\n(6.20)

где *КТС* – коэффициент трудовой стоимости;

*ФЗПфакт.* – фонд заработной платы за последние 3-6 месяцев;

*Др* – количество отработанных дней за расчетный период (3-6 мес.).

Заработная плата каждого работника подразделения определяется по формуле

$$
3_i = \Phi 3\Pi_{\text{no,np}} / (\sum_{i=1}^n \text{KTC}_i x \text{K}_{\text{gen.}i} x \text{A}_{\text{pi}}) x \text{KTC}_i x \text{K}_{\text{gen.}i} x \text{A}_{\text{pi}} \tag{6.21}
$$

где *ФЗПподр.* – фонд заработной платы подразделения; *n* – численность работников в подразделении;

*КТСi* – коэффициент трудовой стоимости *i-го* работника;

К*дел.i* – коэффициент, учитывающий трудовые качества *i-го* работника (коэффициент качества труда);

*Дрi* – количество отработанных дней *i-м* работником.

Оплата по трудовому рейтингу учитывает такие составляющие, как уровень образования (*Ко*), опыт (стаж) работы (*Кс*), квалификацию работника (присвоенный тарифный разряд *Кт*). Устанавливаются диапазоны изменения коэффициентов, например *0,8 < Ко ≤ 2; 2 < Кс ≤ 4,5*. Коэффициент трудового рейтинга (*КТР*) определяется произведением перечисленных частных коэффициентов.

$$
KTP = Ko \times Kc \times Km. \tag{6.22}
$$

При коллективном варианте оплаты по трудовому рейтингу заработная плата каждого работника подразделения определяется по формуле

$$
3_i = \Phi 3\Pi_{\text{no,np}} / (\sum_{i=1}^n \text{KTC}_i x A_{\text{pi}}) x \text{KTC}_i x A_{\text{pi}} \tag{6.23}
$$

Коэффициенты трудового рейтинга могут использоваться и при начислении заработной платы по индивидуальному методу. Расчет ведется по формуле

$$
3i = 36a3. \times KTPi, \tag{6.24}
$$

где *Збаз.* – средняя базовая заработная плата 1 работника предприятия (минимальная заработная плата 1 работника предприятия).

#### **9 Планирование маркетинга.**

<span id="page-9-0"></span>*Емкость рынка* определяется объемом реализуемых на нем конкретных товаров или услуг обычно в течение года. На рост емкости рынка и его расширение влияет большое число разнообразных факторов, например, рост количества потребителей, миграция населения, развитие туризма, увеличение покупательной способности населения, расширение территориального охвата рынка, изменение объемов импорта и экспорта данной услуги (товара).

*Доля рынка* – это выраженная в процентном отношении часть рынка, которую в данный момент имеет предприятие, определяемая отношением объема реализации продукции, работ, услуг фирмы (V) к общей емкости данного рынка (*Ер* ).

$$
d_p = \frac{V}{E_p} \times 100\%
$$
\n<sup>(9.1)</sup>

Так как предприятия сервиса в большинстве можно отнести к малому бизнесу, их доля в общей емкости рынка может быть незаметной, в связи с чем, расчеты по данным показателям можно ограничивать по территориальному признаку.

Еще один показатель, характеризующий рынок – это динамика рынка*. Динамика рынка* **–** годовой темп роста рассматриваемого рынка в сопоставимых ценах, который рассчитывается по объемам рынка в конце анализируемого и базисного периодов ( $E_T^\prime$  и  $E_6$ ) и длительности периода  $(t)$ .

$$
T_p = \frac{E'_T - E_6}{E_6} \times \frac{12}{t} + 1\tag{9.2}
$$

При выходе предприятия на новые рынки, можно рассчитать рентабельность данного рынка. *Рентабельность рынка* – это отношение совокупной прибыли к ее совокупному потенциалу. Расчет данного показателя возможен, если имеются данные о прибылях конкурентов, однако, в некоторых случаях можно воспользоваться ретроспективными данными и результатами бенчмаркинга и с помощью экспертных оценок определить активы и прибыль фирм-конкурентов. В таком случае рентабельность рынка может быть определена

$$
R_r = \frac{\Pi_{\text{K}}}{A_{\text{K}}} \times \frac{12}{t} \tag{9.3}
$$

где *Пк* - прибыль, получаемая конкурентами в рассматриваемом периоде;

*Ак* - активы конкурентов в рассматриваемом периоде;

*t* – длительность анализируемого периода, месяцев.

При проведении аудита маркетинга помимо качественных экспертных оценок SWOT-анализа необходимо обеспечить возможность проведения количественного сегментного анализа прибыльности. Основным инструментом сегментного анализа является вычисление отношения, определяющего прибыльность (продуктивность) конкретного сегмента.

$$
\Pi Ci = PCi / 3Ci \tag{9.4}
$$

где *РСi* — результаты сегмента; *ЗСi* — затраты сегмента.

В общем виде экономическая эффективность мероприятий определяется по формуле

$$
\mathcal{G} = P - 3,\tag{9.5}
$$

где *Р* - стоимостная оценка результатов осуществления мероприятий за расчетный период; *З* - стоимостная оценка затрат по осуществлению мероприятий за расчетный период.

Рассмотрим некоторые из существующих методик расчета эффективности маркетинговых и организационно-технических мероприятий.

**1.** Методика расчета экономической эффективности от внедрения инноваций.

Эффективность мероприятий по внедрению инноваций проявляется в снижении трудозатрат на производство продукции (выполнение услуг, работ), росте производительности труда, снижении издержек. Если инновационные мероприятия требуют инвестиционных затрат, то рассчитывается срок окупаемости и коэффициент эффективности инвестиций.

Снижение трудоемкости определяется по формуле

$$
\alpha = 100 - \frac{r_2}{r_1} \cdot 100\tag{9.6}
$$

где *T<sup>1</sup>* ;*Т*<sup>2</sup> - трудоемкость изготовления единицы продукции, услуги (выполнения операции, узла изделия) до и после проведения инновационных мероприятий соответственно.

Расчет производительности труда определяется по формуле

$$
\Delta \Pi T = \frac{100 \cdot \alpha}{100 - \alpha} \tag{9.7}
$$

Высвобождение численности рабочих определяется либо за счет снижения трудоемкости единицы услуги (продукции), либо за счет сокращения непроизводительных затрат и потерь рабочего времени. При снижении трудоемкости единицы услуги (продукции) расчет выполняется по формуле

$$
\Delta \mathbf{H} = \frac{(T_1 - T_2) \cdot O_{\mathrm{H}}}{\Phi \cdot k_{\mathrm{BH}}} \tag{9.8}
$$

где *T<sup>1</sup>* - трудоемкость единицы изделия до внедрения нового оборудования, ч.;  $T_2$  - то же после внедрения, ч.;

*О<sup>н</sup>* - годовой объем услуг (продукции) в натуральном выражении, шт.;

*Ф* - полезный фонд рабочего времени одного среднесписочного рабочего в год, ч;

К*вн* - коэффициент выполнения норм выработки рабочими.

Если внедрение организационно-технических мероприятий связано с высвобождением численности рабочих, экономический результат может выражаться в экономии по фонду заработной платы и рассчитываться по формуле

$$
\Delta C_{3\text{m}} = \Delta \mathbf{q} \cdot 3 \Pi_{\text{cp,ro},\mathbf{q}} \mathbf{K}_{\text{Hav}} \tag{9.10}
$$

где Ч *–* возможное высвобождение численности рабочих, чел.;

ЗПср.год - среднегодовая зарплата одного рабочего, руб.;

Кнач - коэффициент, учитывающий начисления на зарплату.

Если мероприятия по внедрению инноваций обеспечивают снижение норм расхода материальных ресурсов, экономический результат может быть выражен в экономии материальных затрат и определен по формуле

$$
\Delta C_{M.3.} = (n_1 - n_2) \cdot O_H \cdot \mathbf{I}_M \tag{9.11}
$$

где  $n_1$ ,  $n_2$  - норма расхода материального ресурса на единицу изделия до внедрения и после проведения мероприятий (в натуральных единицах);

 $O<sub>II</sub>$  - выпуск изделий в натуральных единицах;

Ц<sup>м</sup> - цена за единицу ресурса, руб.

Если мероприятия по внедрению инноваций (новой техники, технологии, средств механизации и автоматизации) отражается на изменении величины различных статей затрат в себестоимости единицы изделия, то экономический результат от перечисленных мероприятий в целом выражается в снижении себестоимости единицы услуги (продукции) и определяется снижение себестоимости в расчете на выпуск изделий.

$$
\Delta C = (C_1 - C_2) \cdot O_{\rm H} \tag{9.12}
$$

где  $C_1$  - себестоимость единицы изделия до применения нового оборудования, руб.

 $C_2$  - себестоимость единицы изделия после применения нового оборудования, руб.

 $O<sub>H</sub>$  - годовой выпуск изделий, шт.

Текущий (годовой) экономический эффект от внедрения инноваций определяется по формуле

$$
\Theta_T = \Delta C - \mathfrak{Z}_{\scriptscriptstyle \text{H}},\tag{9.13}
$$

где,  $3_u$  – инвестиционные затраты, руб.

 $\Delta C$  – совокупное изменение себестоимости от внедрения инновационных мероприятий.

Срок окупаемости инвестиций составит:

$$
T_{\text{OK}} = \frac{3_u}{\Delta C} \tag{9.14}
$$

Коэффициент эффективности инвестиций является величиной, обратной сроку окупаемости.

Если спрос на продукцию увеличивается и инновационные мероприятия проводятся для увеличения объемов производства и реализации продукции (работ, услуг), то в этом случае экономический результат выражается в увеличении прибыли от реализации продукции (работ, услуг). Расчет может быть осуществлен в следующей последовательности.

Прирост объемов производства и реализации продукции (работ, услуг) в результате снижения трудоемкости изделий составит:

$$
\Delta O_{\rm H} = \frac{(T_1 - T_2) \cdot O_{\rm H}}{T_2} \tag{9.15}
$$

$$
\Delta V = \Delta O_{\rm H} \cdot \rm{H} \tag{9.16}
$$

где *Ц* - цена за единицу изделия, руб.;

 $\Delta V$  - прирост объемов в стоимостном выражении, руб.

Прирост прибыли от реализации продукции (работ, услуг) определятся по формулам:

$$
\Delta \Pi = \Delta O_{\rm H} \cdot \Pi_{\rm eq} \tag{9.17}
$$

где  $\Delta \Pi$  - прирост прибыли от реализации продукции (работ, услуг), руб.;

Пед - прибыль в расчете на единицу изделия, руб.

$$
\Delta \Pi = \Delta V \cdot \Pi_{\rm p} \tag{9.18}
$$

где П<sub>р</sub> - прибыль в расчете на 1 рубль реализации продукции, работ, услуг, руб.

Текущий (годовой) экономический эффект составит:

$$
T_{\text{OK}} = \frac{3_u}{\Delta \Pi} \tag{9.20}
$$

П **2.** Методика расчета экономической эффективности от совершенствования организации труда.

Эффективность мероприятий может быть выражена через высвобождение численности персонала, снижение себестоимости продукции, работ, услуг, увеличение выручки от реализации продукции, работ, услуг и получении прироста прибыли.

Условное высвобождение численности рабочих рассчитывается по формуле

$$
\Delta \mathbf{H} = \left(\frac{\mu_{32}}{\mu_{31}} - 1\right) \cdot \mathbf{H}_1,\tag{9.21}
$$

где Д<sub>э1</sub>, Д<sub>э2</sub> - эффективный фонд рабочего времени одного среднесписочного рабочего соответственно до и после внедрения мероприятия, дн.;

Ч<sub>1</sub> - численность рабочих до внедрения мероприятий, чел.

Экономия по фонду заработной платы рассчитывается по формуле

$$
\Delta C_{3\text{m}} = \Delta \mathbf{q} \cdot 3 \Pi_{\text{cp},\text{ro},\mathbf{q}} \cdot \mathbf{K}_{\text{Hav}},\tag{9.22}
$$

Рост производительности труда определяется по формуле

$$
\Pi T = \frac{\Delta^{q} 100}{q_{\text{ncx}} - \Delta q},\tag{9.23}
$$

где Чисх - исходная численность рабочих цеха (участка), чел.

Рост производительности труда по предприятию в целом определяется по формуле:  $\Pi T_{\text{offm}} = \Pi T \cdot Y_{\text{y}}$  $(9.24)$ 

где У<sub>ч</sub> - удельный вес численности цеха (участка) в общей численности рабочих, %.

Экономия условно-постоянных расходов в результате увеличения объема услуг рассчитывается по формуле

$$
\Delta C_{\text{nor}} = C_{\text{nor}} \cdot \frac{V_2 - V_1}{V_1},\tag{9.25}
$$

где  $C_{\text{nor}}$  - сумма условно-постоянных расходов в себестоимости услуг;

 $V_1, V_2$  - годовой объем услуг соответственно до и после внедрения мероприятий.

Текущий (годовой) экономический эффект определяется по формуле

$$
\Theta_T = \Delta C - 3_u. \tag{9.26}
$$

**3.** Методика расчета экономической эффективности мероприятий по совершенствованию товарной политики.

Расчеты эффективности мероприятий данного направления предусматривают определение возможного прироста объема реализации продукции, работ, услуг и прироста вследствие этого прибыли предприятия.

Прирост объема реализации услуг, работ, продукции рассчитывается по формуле

$$
\Delta V = \sum_{i=i}^{n} \mathbf{I}_{i} \cdot O_{i},\tag{9.27}
$$

где Ц<sub>і</sub> - цена единицы вновь вводимой услуги, работы, продукции после проведения мероприятий (в проектируемом периоде), руб.;

 $O_i$  - объем нового вида услуг, работ, продукции в проектируемом периоде в натуральном выражении, ед.;

*n* - количество вновь вводимых услуг, работ, продукции.

Прирост прибыли за счет увеличения объема реализации продукции, работ, услуг определяется по формуле

$$
\Delta \Pi = \Delta V \cdot \Pi_{1p},\tag{9.28}
$$

где  $\Pi_{1p}$  - прибыль на 1 рубль реализации услуг.

Если внедрение мероприятий требует единовременных текущих затрат, то текущий (годовой) экономический эффект определяется по формуле:

$$
\Theta_T = \Delta \Pi - 3_T,\tag{9.29}
$$

где *З*т - текущие годовые затраты на проведение мероприятий.

**4.** Методика расчета эффективности от реализации рекламных мероприятий.

Эффективность мероприятий данного направления проявляется в увеличении объема реализации продукции или услуг (объема продаж) и получении дополнительной прибыли.

Прирост объема реализации продукции, услуг (объема продаж) можно определить по формуле

$$
\Delta V = \frac{V_{\text{cp}} \mathcal{A} \cdot \mathcal{A}}{100},\tag{9.30}
$$

где  $V_{\text{CD},\text{JH}}$  - среднедневной объем выручки до рекламного периода, руб.;

 $\beta$  - относительный прирост среднедневного объема выручки за рекламный период в сравнении с дорекламным периодом, %;

*Д* - количество дней учета объема выручки в рекламном периоде.

Прирост прибыли можно рассчитать по формуле

$$
\Delta \Pi = \Delta V \cdot \Pi_{1p},\tag{9.31}
$$

где П<sub>1p</sub>- прибыль на 1 рубль выручки от реализации продукции, услуг.

Текущий (годовой) экономический эффект от проведения рекламных мероприятий определяется по формуле

$$
\Theta_T = \Delta \Pi - 3_P,\tag{9.32}
$$

где  $3_p$  - текущие затраты на проведение рекламных мероприятий, руб.

Можно рассчитать рентабельность рекламирования товаров по формуле:

$$
P_p = \frac{d\Pi}{3_p} \cdot 100. \tag{9.33}
$$

**5.** Методика расчета экономической эффективности от реализации мероприятий по совершенствованию ценовой политики.

Совершенствование ценовой политики обычно связано с введением систем скидок на продукцию, работы, услуги предприятия. Данный шаг не требует дополнительных затрат и способствует увеличению физических объемов производства и реализации и в конечном итоге приросту прибыли.

Прирост выручки можно рассчитать по формуле

$$
\Delta V = \sum_{i=1}^{n} (\mathbf{I}_{i}^{\'} \cdot \mathbf{O}_{\mathbf{H}i}^{\'} - \mathbf{I}_{i} \cdot \mathbf{O}_{\mathbf{H}i}), \tag{9.34}
$$

где Ц<sub>і</sub>, Ц'<sub>і</sub> - цена единицы услуги (продукции) соответственно до и после проведения мероприятий по ценовой политике, руб.;

О<sub>ні</sub>, О'<sub>ні</sub> - объем реализации услуг (продукции) в натуральном выражении соответственно до и после проведения мероприятий по ценовой политике, ед.;

*n* – количество видов оказываемых услуг (производимой продукции).

Прирост прибыли можно рассчитать по формуле

$$
\Delta \Pi = \Delta V \cdot \Pi_{1p},\tag{9.35}
$$

где П<sub>1p</sub> - прибыль на 1 руб. выручки от реализации продукции, услуг.

**6.** Методика расчета эффективности мероприятий по совершенствованию управления качеством услуг (работ, продукции) и обслуживания потребителей.

**6.1.** Расчет эффективности от увеличения удельного веса продукции, услуг, сданных с первого предъявления.

Увеличение удельного веса заказов, продукции, сданных с первого предъявления, способствует снижению себестоимости продукции и услуг за счет сокращения (исключения) затрат на исправление. Расчет снижения себестоимости (прироста прибыли) в этом случае осуществляется по формуле

$$
\Delta \Pi = (N_1 - N_2) \cdot C_{\rm cp},\tag{9.36}
$$

где  $\mathcal{C}_{\text{cp}}$  - средняя себестоимость исправления в базисном периоде, руб.;

 $N_1$ ,  $N_2$  - годовое количество заказов (продукции), поступающих на исправление, соответственно до и после проведения мероприятий по совершенствованию управления качеством, шт.

Прирост объема реализации услуг, работ, продукции за счет увеличения процента сдачи заказов с первого предъявления определяется по формуле

$$
\Delta V = T_{\rm cp} \cdot (N_1 - N_2) \cdot \alpha,\tag{9.37}
$$

где  $T_{\rm cn}$  - средняя трудоемкость выполнения одного исправления в базисном периоде, ч.;  $\alpha$  - объем реализации услуг, работ, продукции на один отработанный человеко-час

основными рабочими, руб.

Объем реализации услуг, работ, продукции на один отработанный человеко-час рассчитывается по формуле

$$
\alpha = \frac{V_1}{V_{cp} \cdot \Phi},\tag{9.38}
$$

где  $V_1$  - объем реализации услуг, работ, продукции до проведения мероприятий, руб.;

Чср - фактическая среднесписочная численность основных рабочих до проведения мероприятий, чел.;

*Ф* - фактический полезный фонд рабочего времени одного рабочего до проведения мероприятий, ч.

Расчет увеличения прибыли за счет прироста объема реализации услуг, работ, продукции при увеличении удельного веса заказов, сданных с первого предъявления, производится по формуле

$$
\Delta \Pi' = \Delta V \cdot \Pi_{1p},\tag{9.39}
$$

где  $\Pi_{1p}$  - прибыль на 1 рубль реализации услуг, работ, продукции до проведения мероприятий, руб.

**6.2.** Расчет эффективности мероприятий по использованию прогрессивных форм обслуживания клиентов. Прирост объема реализации услуг при введении прогрессивной формы обслуживания определяется по формуле

$$
\Delta V = \mathrm{H}_2(\mathrm{O}_2' - \mathrm{O}_1') - \mathrm{H}_1(\mathrm{O}_1 - \mathrm{O}_2),\tag{9.40}
$$

где Ц<sub>1</sub>, Ц<sub>2</sub> - средняя цена единицы услуги соответственно до и после применения прогрессивной формы обслуживания, руб.;

 $0<sub>1</sub>$ ,  $0<sub>2</sub>$ - количество оказанных услуг по обычным формам обслуживания соответственно до и после проведения мероприятий, ед.;

 $O'_1$ ,  $O'_2$  - количество оказанных услуг с использованием прогрессивных форм

обслуживания соответственно до и после проведения мероприятий, ед.

Прирост прибыли в результате увеличения удельного веса услуг, оказанных по прогрессивной форме обслуживания, определяется по формуле

$$
\Delta \Pi = \Pi_2 (0'_2 - 0'_1) \Pi_{1p2} - \Pi_1 (0_1 - 0_2) \Pi_{1p1},
$$
\n(9.41)

где П<sub>1р1</sub>, П<sub>1р2</sub> - прибыль на 1 руб. реализации услуг до и после применения прогрессивной формы обслуживания.

**6.3.** Расчет социальной эффективности мероприятий по повышению качества обслуживания населения.

В результате проведения мероприятий по рациональному размещению предприятий (подразделений) сервиса, по внедрению прогрессивных форм обслуживания клиентов, совершенствованию организации процесса приема и выдачи заказов, сокращению количества примерок на заказчике и др. может быть обеспечено снижение затрат времени заказчика на пользование услугами и получение социального эффекта. Социальный эффект отражает увеличение свободного времени трудящихся.

Общая экономия времени заказчиков определяется по формуле

$$
\Theta_{\text{bp},3} = \sum_{i=1}^{m} \Theta_{\text{bp},3} \, i \cdot O_i,\tag{9.42}
$$

где *m* - количество факторов, обусловливающих экономию времени трудящихся на получение услуг;

Э<sub>вр.з</sub> - средняя экономия времени заказчиков на получение единицы услуг в результате действия *i*-го фактора, ч;

 $O_i$ - количество заказов, по которым достигается экономия времени заказчиков в результате действия *i*-го фактора, ед.

Текущий (годовой) экономический эффект может быть определен по формуле

$$
\Theta_{\rm T}^{\rm c} = \Theta_{\rm pp,3} \cdot \rm CO_1,\tag{9.43}
$$

<span id="page-15-0"></span>где *СО*<sup>1</sup> - стоимостная оценка 1 ч высвобожденного времени трудящихся, руб.

#### **10 Планирование инвестиционной деятельности предприятия.**

В общем виде расчет *экономического эффекта* от планируемого мероприятия можно представить в виде формулы

$$
\mathfrak{I} = \mathfrak{P} - 3,\tag{10.1}
$$

где  $P$  - результат, тыс. руб.;

*З* - затраты, обеспечивающие получение результата, тыс. руб.

Принимая во внимание, что результатом деятельности предприятия является реализация работ, услуг и товаров, а в состав затрат входят капитальные вложения с учетом долгосрочных кредитов (KB), прирост оборотных средств (ОС) и текущие расходы (С), включающие затраты на эксплуатацию вновь введенных основных производственных фондов, все виды налогов, погашение кредита и уплату по нему процентов, расчетная формула *экономического эффекта* (чистой прибыли) приобретает следующий вид:

$$
\mathcal{F} = \mathcal{F} - \mathcal{K}\mathcal{B} - \mathcal{O}\mathcal{C} - \mathcal{C}.\tag{10.2}
$$

Отношение результата к необходимым для его достижения затратам представляет собой *показатель (коэффициент) эффективности:* 

$$
E = \frac{P}{3} = \frac{P}{KB + 0C + C},
$$
\n(10.3)

При расчете показателей эффективности инвестиций различают понятия абсолютного и сравнительного эффекта, абсолютной и сравнительной эффективности. Приведенные выше формулы выражают абсолютный эффект и абсолютную эффективность. При расчете этих показателей применяются новые величины результатов и затрат. Показатели сравнительного эффекта и сравнительной эффективности рассчитываются с учетом дополнительных результатов и дополнительных затрат по сравниваемым вариантам инвестирования.

Показатель сравнительного экономического эффекта (чистой прибыли) определяется по формуле

$$
\mathfrak{I} = \Delta P - \Delta 3,\tag{10.4}
$$

где ∆Р и ∆З - соответственно дополнительные результаты и затраты по сравниваемым вариантам инвестирования, тыс. руб.

*Показатель (коэффициент) сравнительной эффективности* рассчитывается следующим образом:

$$
E = \frac{\Delta P}{\Delta 3}.
$$
\n(10.5)

Иногда целесообразно провести расчет *срока окупаемости инвестиций,*  представлявшего собой период времени от начала реализации инвестиционного проекта до момента, когда первоначальные инвестиции и другие затраты, связанные с реализацией инвестиционного проекта, возмещаются суммарными результатами от его осуществления.

$$
T_{0K} = \frac{\Delta 3}{\Delta P}.\tag{10.6}
$$

Приведение получаемых в будущем величин затрат и результатов к текущему моменту времени предполагает их умножение на коэффициент дисконтирования, который всегда меньше единицы и рассчитывается по формуле сложных процентов

$$
A_T = \frac{1}{(1 + E_H)^T},\tag{10.7}
$$

где *Т* - период времени приведения (дисконтирования), лет;

*Е<sup>Н</sup>* - норматив дисконтирования.

В финансовых операциях в качестве норматива *Е<sup>Н</sup>* применяется процентная ставка. В этом случае дисконтный множитель примет вид

$$
A_T = \frac{1}{(1+u)^T},\tag{10.8}
$$

где *и* - ставка процента.

С учетом дисконтирования экономический эффект от внедрения планируемого мероприятия определяется по формуле

$$
\Theta = (P - 3)A_T = (P - KB - OC - C)A_T.
$$
 (10.9)

Суммарный результат экономического эффекта (чистой прибыли) за весь расчетный период инвестирования и эксплуатации основных производственных фондов рассчитывается по формуле

$$
\Theta_{\text{Cym}} = \sum_{T=1}^{T} (P-3) A_{T} = \sum_{T=1}^{T} (P - KB - OC - C) A_{T}.
$$
 (10.10)

В условиях рыночной экономики предприятие само выбирает нормативный размер коэффициента дисконтирования, ориентируясь на ставку банковского процента и доходность ценных бумаг как альтернативы инвестирования денег по отношению к инвестициям. С учетом конкретной ситуации расчеты экономического эффекта могут производиться как без учета инфляции (номинальная чистая прибыль), так и с ее учетом (реальная чистая прибыль). В последнем случае производят корректировку процентной ставки с учетом уровня инфляции, а расчет дисконтного множителя выполняют по формуле

$$
A_T = \frac{1}{(1 + u + H)^T},\tag{10.11}
$$

<span id="page-16-0"></span>где *И* - процент инфляции.

#### **11 Планирование объема производства и реализации услуг.**

Основой для расчета производственной мощности на предприятиях сервиса являются либо *производственные площади*, либо *наличный парк оборудования.*  Мощности предприятия в целом определяются по мощности ведущих участков.

К *ведущим* относятся *участки*, на которых выполняются основные технологические процессы и операции.

Годовая производственная мощность предприятия зависит от *времени работы ведущих участков,* которое в свою очередь определяется режимом работы (оборудования) этих участков, количества дней работы в году, числа смен, длительности рабочей смены. Оптимальной для большинства предприятий сервиса является двухсменная работа. Кроме этого**,** *полезный фонд времени работы* ведущего оборудования (ведущих участков) зависит от рационального использования *номинального* (всего наличного) *фонда времени.*

Полезный (расчетный) фонд времени работы оборудования представляет собой разность между номинальным фондом времени  $(F<sub>H</sub>)$  и технически неизбежными потерями  $(\Pi_{\text{T.H.}})$ :

$$
F_{\rm n} = F_{\rm H} - \Pi_{\rm T.H.} \tag{11.1}
$$

где  $F_{\rm m}$  – полезный фонд времени работы оборудования, ч.

Номинальный фонд времени работы единицы оборудования можно рассчитать по формуле

$$
F_{\rm H} = (K_{\Phi, \rm BP} - K_{\rm B.II.}) \times K_{\rm cm} \times \lambda \tag{11.2}
$$

где *Кф.вр* – календарный фонд времени, дни; *Кв.п.* – количество праздничных и выходных дней; *Ксм.* – коэффициент сменности работы оборудования; *Д* – длительность рабочей смены, ч.

Общий номинальный фонд времени работы оборудования определяется по формуле

$$
F_{\text{H.0}} = F_{\text{H}} \times N \tag{11.3}
$$

где *N* – количество однотипных единиц оборудования или количество рабочих мест на ведущем участке, шт.

К технически неизбежным потерям времени относятся в основном потери на ремонт оборудования, осуществляемый в рабочее время, чистку оборудования, подготовку его к работе, если эти потери не учтены в технических нормах использования оборудования. Однако при определении производственной мощности в полезном фонде времени не следует учитывать простои оборудования (рабочих мест), вызванные недостатком персонала, материалов, топлива, энергии, организационных недостатков, а также при исправлении брака.

В общем виде производственная мощность предприятия сервиса рассчитывается по формуле

$$
M = \frac{F_{\text{n}}}{H_{\text{sp,np.}}}
$$
 (11.4)

где *Fп* – суммарный полезный фонд времени оборудования (рабочих мест), ч;

*Нвр.пр.* – прогрессивная норма времени на обработку единицы изделия на ведущем оборудовании (рабочем месте), час.

В качестве прогрессивных норм времени использования оборудования принимаются устойчивые показатели затрат труда на единицу услуги (изделия) или одну операцию.

Большинство предприятий сервиса рассчитывает мощность на основе производственной площади установленных там рабочих мест. Здесь основой производственных возможностей предприятия является рабочее место.

Количество рабочих мест, принимаемых для расчета мощности (*Мр*), определяют исходя из производственной площади и нормативов площади на одно рабочее место.

$$
M_{\rm p} = \frac{s}{H_{\rm n}}(11.5)
$$

где *S* – производственная площадь, м2; *Нп* – норматив площади на одно рабочее место, м2.

Однако, используя общий подход, расчет производственной мощности различных предприятий сервиса будет иметь некоторые различия и особенности.

Так, для предприятий по пошиву и ремонту одежды производственная мощность может быть рассчитана по формуле

$$
M = M_{\rm p} \times K_{\rm cm} \times H_{\rm B} \tag{11.6}
$$

где *Мр* – количество рабочих мест на участке, шт.; *Ксм* – коэффициент сменности работы производственного участка; *Нв* – годовая выработка одного основного рабочего, тыс. руб. или

$$
M = \mathbf{q}_p \times H_{\mathbf{B}} \tag{11.7}
$$

где *Чр* – численность основных рабочих производственного участка, чел.

На предприятиях по ремонту бытовой техники производственная мощность предприятия может быть рассчитана по формуле

$$
M = \sum_{i=1}^{n} M_{pi} \times H_{\text{B.M.}i}
$$
 (11.8)

где *Мрi* – количество рабочих мест на специализированном участке, ед.; *Нв.мi.* – норма выработки на одно рабочее место специализированного участка.

$$
H_{\rm B.M.} = \frac{F_{\rm H.M.}}{t} \tag{11.9}
$$

где *Fн.м.* – номинальный фонд времени на одно рабочее место производственного участка, ч; *t* – норма трудоемкости одной средневзвешенной единицы ремонта бытовой техники, ч.

На предприятиях по ремонту и обслуживанию автотранспортных средств производственная мощность рассчитывается по максимально возможному количеству нормо-часов, которое может быть выполнено при данной организации труда.

$$
M = M_{\rm p} + M_{\rm max} \tag{11.10}
$$

где *Мр* – производственная мощность для ручных работ, н-ч; *Ммех* – производственная мощность механизированных работ, н-ч.

$$
M_{\rm p} = \Phi_{\rm sp} \times \frac{N \times S}{120} \times K_{\rm sp} \times K_{\rm o} \times K_{\rm c} \times K_{\rm cm}
$$
\n(11.11)

где *Фвр* – фонд рабочего времени одного рабочего, ч; *N* – количество рабочих на одном посту ( $120/_{\text{V}_\text{S}}$ );

*Чs* – норма площади на одного рабочего (*40 м2*); *S* – площадь станции технического обслуживания, м2; *Квр* – коэффициент использования рабочего времени (0,8–0,9);

*Ко* – коэффициент технической готовности оборудования (*0,95*);

*Кс* – коэффициент сезонности, зависящий от вида услуг (0,75–1,0);

*Ксм* – коэффициент сменности работы предприятия.

Производственная мощность механизированных работ определяется по пропускной способности оборудования и его фонда рабочего времени. На торговых предприятиях и предприятиях, где объектом деятельности является человек, производственная мощность определяется пропускной способностью этих предприятий.

$$
M = N_{\rm K} \times \rm{H}_{\rm cp} \tag{11.12}
$$

где *Nк* – максимально возможное количество потребителей (покупателей), чел.; *Цср* – средняя стоимость услуг или средняя цена покупки (для торговых предприятий), руб.

В процессе расчета производственной мощности предприятия определяются следующие показатели: – входная мощность или производственная мощность на начало планируемого периода (*Мвх*); – выходная мощность или производственная мощность на конец планового периода (*Мвых*); – среднегодовая мощность предприятия (*Мср.г.*); – коэффициент использования производственной мощности предприятия (*Ки.м* ).

$$
M_{\text{BbIX}} = M_{\text{BX}} + (M_{\text{BBOA}} + M_{\text{np}}) - M_{\text{Bb16}} \tag{11.13}
$$

где *Мвх* – входная мощность предприятия, шт.; *Мввод* – прирост мощности за счет ввода в действие нового оборудования, шт.; *Мпр* – прирост мощности действующего оборудования, шт.; *Мвыб* – выбывающая в течение года мощность, шт.

$$
M_{\rm cp.r} = M_{\rm ex} + M_{\rm cp,np} - M_{\rm cp.bbl6}
$$
 (11.14)

где *Мср.пр.* – среднегодовой прирост мощности, шт.; *Мср.выб.* – среднегодовое выбытие мощности, шт.

$$
M_{\rm cp,np} = \frac{(M_{\rm BB0A} \times H_{\rm p1} + M_{\rm np} \times H_{\rm p2})}{12}
$$
 (11.15)

где *Нр1 и Нр2* – количество месяцев работы в году соответствующего оборудования с момента внедрения до конца года

$$
M_{\rm cp.Bb16.} = \frac{M_{\rm bh16.} \times H_{\rm HD}}{12} \tag{11.16}
$$

где *Ннр* – число недоработанных месяцев в году.

$$
K_{\rm H.M.} = \frac{O_{\rm p}}{M_{\rm cpr}}\tag{11.17}
$$

где *Ор* – объем реализации продукции, работ и услуг, в натуральном выражении.

К *натуральным* измерителям относятся штуки, количество оказываемых услуг, количество заказов на работы, количество проданных товаров, количество обслуживаемых потребителей и др.

*Условные* и *условно-натуральные* измерители позволяют все виды оказываемых услуг (производимой продукции) привести к одному виду, применяемому за эталон (основной вид услуг или продукции).

При помощи *трудовых* измерителей определяют общую трудоемкость производственной программы, которая может быть выражена в нормативной (в нормочасах) или фактической (человеко-часах) трудоемкости.

Основным стоимостным показателем плана реализации и производства услуг является выручка от реализации услуг, работ, продукции.

*Выручка от реализации услуг, работ, продукции* – это выраженный в стоимостном измерении объем реализации услуг (работ, продукции), оплаченных потребителем. Выручка от реализации услуг (работ, продукции) может быть рассчитана по формуле

$$
V_p = \sum_{i=1}^n O_i \times \mathfrak{U}_i \tag{11.18}
$$

где *Цi, Oi* – цена и количество услуг различного вида по различным формам обслуживания, руб.

*Объем реализации услуг, работ, продукции* в натуральном выражении определяет общее количество предоставляемых услуг (работ, продукции) по видам, группам и формам обслуживания:

$$
O_{\rm n} = O_1 + O_2 + \dots + O_i \tag{11.19}
$$

К стоимостным показателям производственной программы предприятия относятся валовой оборот, товарная продукция, валовая продукция, нормативная стоимость, чистая и условно-чистая продукция.

*Валовой оборот предприятия* представляет собой суммарную стоимость услуг, работ, продукции всех основных, вспомогательных и обслуживающих подразделений предприятия. Этот показатель чаще всего используется для анализа работы предприятия, при обосновании планируемых показателей в период изменения производственной структуры предприятия (введение новых цехов, участков, подразделений).

*Товарной продукцией* предприятия является продукция (услуги, работы), реализованная или предназначенная к реализации в отчетном периоде. В состав товарной продукции включают готовые изделия (*Иг*), полуфабрикаты, предназначенные для реализации (*Пф*), ремонтные работы, выполненные по заказам со стороны (*Рр*). Таким образом, объем товарной продукции можно рассчитывать по формуле

$$
T_{np} = H_r + \Pi_{\phi} + P_p \tag{11.20}
$$

В некоторых случаях в состав товарной продукции предприятий сервиса включается стоимость запасных частей, изготовленных на предприятии. В этом случае формула приобретает следующий вид:

$$
T_{np} = H_r + \Pi_{\phi} + P_p + 3_q \tag{11.21}
$$

*Валовой* называется продукция, произведенная предприятием за отчетный период независимо от степени ее готовности и назначения использования.

*Чистая продукция* исключает влияние на стоимостные показатели плана реализации и производственной программы предприятия, уровня материалоемкости, т. е. объем чистой продукции можно определить как сумму заработной платы с начислениями на социальное страхование, накладных расходов и прибыли.

$$
H_{\text{np}} = 3\Pi + H_{\text{3n}} + H_{\text{p}} + \Pi
$$
\n(11.22)

где *ЗП* – общий фонд оплаты труда работников предприятия, тыс. руб.; *Нзп* – начисления на заработную плату (единый социальный налог), тыс. руб.; *Нр* – накладные расходы, тыс. руб.; *П* – прибыль, тыс. руб.

Еще одним показателем плана реализации и производственной программы предприятия является *номенклатура и ассортимент предоставляемых услуг,*  представляющая собой перечень всех видов оказываемых и вводимых в плановом периоде услуг (работ, продукции) по формам обслуживания и группам потребителей.

Необходимо дать понятие таким показателям плана реализации и производственной программы предприятия, как готовое изделие (работа, услуга), полуфабрикаты, незавершенное производство, так как эти показатели используются при расчетах, перечисленных выше.

*Готовыми изделиями* считаются законченные и полностью укомплектованные изделия, выполненные услуги, работы, соответствующие стандартам или техническим условиям, принятые

отделом технического контроля и сданные на склад готовой продукции или предъявленные потребителю.

*К полуфабрикатам* своего производства относится продукция, технологический процесс производства которой закончен в одном цехе, но которая в полном объеме или частично подлежит последующей доработке.

*Незавершенное производство* – продукция, не законченная изготовлением в данном цехе, находящаяся либо в процессе изготовления на рабочих местах, либо в пути между ними, либо в стадии технического контроля, либо в стадии межоперационного пролеживания.

С учетом остатков нереализованных (неоплаченных или невыданных потребителю) работ, услуг, продукции на начало и конец планируемого периода объем реализации продукции можно определить по формуле

$$
O_p = O_{np} + O_H - O_K \tag{11.23}
$$

где *Опр* – объем производства услуг, работ, продукции на планируемый период; *Он и Ок* – остаток нереализованных (неоплаченных или невыданных потребителю) услуг, работ, продукции на начало и конец планируемого периода соответственно.

### <span id="page-20-0"></span>**12 Планирование потребности в персонале и средствах на оплату труда.**

Количество календарных рабочих дней – номинальный фонд рабочего времени, который характеризует потенциальную величину максимально возможного для использования фонда рабочего времени. Его величина определяется по формуле

$$
\Phi_{\rm H} = \Phi_{\rm K} - (\mathcal{A}_{\rm B} + \mathcal{A}_{\rm n}),
$$
 (12.1)  
где  $\Phi_{\rm K}$  - календарный фонд времени, дней;  $\mathcal{A}_{\rm B}$  - число выходных дней в плановом периоде;

*Дп* - число праздничных дней в плановом периоде. Средняя длительность очередных и дополнительных отпусков (*Оср*.) определяется в соответствии с действующим законодательством РФ, а также с учетом самостоятельных решений предприятия, оговоренных в его уставе, коллективном договоре, тарифном соглашении, контрактах по найму на работу. В соответствии с Трудовым кодексом РФ номинальная продолжительность отпуска установлена в размере 28 календарных дней, и в балансе рабочего времени необходимо осуществить перерасчет его продолжительности. Если баланс рабочего времени определяется из расчета 5-дневной рабочей недели, среднюю длительность очередных и дополнительных отпусков следует пересчитать по формуле

$$
0_6 = \frac{28 \times 5.71}{8.0}.\tag{12.2}
$$

Если баланс рабочего времени предусматривает 6-дневную рабочую неделю, то необходим следующий пересчет:

$$
0_6 = \frac{28 \times 5.71}{6.66},\tag{12.3}
$$

где *Об* - средняя длительность очередных и дополнительных отпусков, которая заносится в баланс рабочего времени одного среднесписочного рабочего.

$$
5,71 = \frac{40}{7},
$$

где 40 – нормальная продолжительность рабочего времени в неделю; 7 – число календарных дней в неделю; 8 – продолжительность рабочего дня при 5-дневной рабочей неделе; 6,66 – средняя продолжительность рабочего дня при 6-дневной рабочей неделе.

Дополнительные отпуска по учебе предоставляются всем работающим, которые занимаются без отрыва от производства в высших и средних учебных заведениях, а также в школах рабочей молодежи. Средняя длительность отпуска по учебе планируется на основе данных предприятия за отчетный год. Среднюю продолжительность отпуска по учебе, которая заносится в баланс рабочего времени одного работника, можно рассчитать по формуле

$$
O_y = \frac{O_{ycp} \times V_y}{V_{cn}},\tag{12.4}
$$

где *Оу*.*ср*.. - средняя продолжительность учебного отпуска в отчетном году; *Чу* численность рабочих (работающих), которым были предоставлены учебные отпуска в отчетном году, чел.; *Чсп*. - среднесписочная численность персонала (рабочих) предприятия.

Отпуска в связи с родами, невыходы, связанные с выполнением государственных обязанностей, также можно запланировать на основе данных действующего предприятия за отчетный год. Расчетные формулы аналогичны предыдущим. Невыходы по болезни планируются исходя из отчетных данных предприятия с учетом намеченных в плане маркетинга мероприятий по охране труда, улучшению организации труда и отдыха работающих, оздоровлению и улучшению условий труда. Число рабочих дней в году определяется по формуле

$$
\Phi_{\mathbf{p}} = \Phi_{\mathbf{H}} - \mathbf{H}_{\mathbf{m}\mathbf{r}},\tag{12.5}
$$

где *Н пл*. - планируемые неявки на работу, дней.

Плановые потери времени в связи с сокращением длительности рабочего дня могут быть определены как суммы недоработанных часов подростков и кормящих матерей по материалам действующего предприятия в отчетном году. На основе этих данных рассчитывается величина потерь, приходящихся на одного работника,

$$
\Pi_1 = \frac{\overline{\Pi}_{\text{obm}}}{\overline{\mu}_{\text{p}} \times \mathbf{q}_{\text{cn}}},\tag{12.6}
$$

где *Побщ*. - общее число недоработанных на предприятии в отчетном году часов подростками и кормящими матерями; *Др* - число рабочих дней в году; *Чсп*. среднесписочная численность персонала (рабочих) по предприятию.

Средняя продолжительность рабочего дня рассчитывается как разность между длительностью рабочего дня, установленной режимом работы предприятия, и потерями времени в связи с сокращением длительности рабочего дня, приходящимися на одного рабочего:

$$
R_{\rm cp.} = R_{\rm H} - \Pi_1,\tag{12.7}
$$

где *Rн* - номинальная продолжительность рабочего дня (8 часов при пятидневной рабочей неделе; 6,66 – при шестидневной рабочей неделе).

Полезный фонд рабочего времени одного рабочего определяется по формуле

$$
\Phi_{\rm pn} = \Phi_{\rm p} - R_{\rm cp}.\tag{12.8}
$$

По данным баланса рабочего времени одного работника рассчитывается показатель «Планируемый процент невыходов на работу»

$$
Z = \frac{H_{n,n}}{\Phi_{\kappa}} \times 100. \tag{12.9}
$$

*Явочный состав* – количество рабочих, необходимое для выполнения производственной программы, т. е. то, которое ежедневно должно присутствовать на рабочих местах.

*Списочный состав* – это количество рабочих, которое числится в списках предприятия.

Явочное число рабочих определяется в соответствии с формами организации и оплаты труда.

Списочное число рабочих определяется по явочному их числу и общему планируемому проценту дней невыходов на работу. Расчет ведется по формуле

$$
H_{\rm cn} = \frac{H_{\rm AB} \times 100}{100 - Z},\tag{12.10}
$$

где *Чсп*. - списочный состав рабочих, чел.; *Чяв*. - явочный состав рабочих, чел.;

*Z* - планируемый процент невыходов на работу по балансу рабочего времени одного рабочего.

Разность между списочным и явочным числом рабочих представляет собой число резервных рабочих:

$$
q_p = q_{cn} - q_{ns}.\tag{12.11}
$$

Классическим вариантом расчета численности основных рабочих является методика, основанная на учете трудоемкости выполняемых работ. Расчет можно выполнить по формуле

$$
\mathbf{q}_{\mathrm{c} \mathrm{A}} = \frac{\sum_{i=1}^{n} t_i \times \Pi_{\mathrm{H}i}}{\Phi \times \mathbf{K}_{\mathrm{B}.\mathrm{H}.\mathrm{B}}},\tag{12.12}
$$

где *Чсд*. - численность основных рабочих сдельщиков, чел.; *n* – количество видов выполняемых услуг (работ, операций); *ti* - трудоемкость выполнения *i-го* вида услуг (работ, операций), ч; *Пнi* - объем планируемых работ, услуг *i-го* вида услуг в натуральном выражении, ед.; *Ф* - фонд рабочего времени одного рабочего по балансу рабочего времени, ч; *Кв*.*н*.*в*. - планируемый коэффициент выполнения норм выработки рабочими.

Данный вариант расчета численности основных рабочих может использоваться на любом предприятии сервиса при осуществлении нормирования работ основных рабочих.

Если выполнение услуг (работ) осуществляется с технологическим разделением труда, с использованием бригадно-операционного метода выполнения работ, то расчет численности основных рабочих выполняется по данным расчета технологического процесса осуществления работ, услуг. Расчет ведется по формуле

$$
H_{cA} = \frac{T}{\tau} \times K_c,
$$
\n(12.13)

где *Т* - трудоемкость выполнения единицы изделия (услуги, работы), час;

 $\tau$  - такт процесса, т. е. время выполнения одной организационной операции (изготовления одного узла изделия), час; *Кс* - коэффициент сменности работы предприятия.

Данный вариант расчета численности основных рабочих может использоваться на предприятиях сервиса, осуществляющих изготовление новых изделий по заказам клиентов (например, изготовление мебели).

В ряде случаев численность рабочих сдельщиков целесообразно считать по количеству размещаемых рабочих мест. Расчет выполняется по формуле

$$
\mathbf{H}_{\rm c,q} = \frac{S_{\rm n}}{\rm H_s} \times \mathbf{K}_{\rm c},\tag{12.14}
$$

где *Sn* - размер производственной площади, м2; *Нs* - норма площади на одно рабочее место, м2; *Кс* - коэффициент сменности работы предприятия.

Данный вариант расчета численности персонала используется при выполнении парикмахерских, косметических услуг.

Численность основных рабочих может быть рассчитана и по укрупненным показателям. Такой метод расчета может использоваться при выполнении услуг, работ любого вида. Расчет ведется по формуле

$$
q_{cA} = \frac{V}{B_1},\tag{12.15}
$$

где *V* - выручка от реализации услуг, работ, продукции в планируемом периоде, тыс. руб.; *В*1 - планируемая выработка на одного основного рабочего, тыс. руб.

Численность рабочих, занятых на повременных работах, планируется исходя из норм обслуживания и нормативов численности.

Так, численность слесарей-ремонтников, электромонтеров может быть определена исходя из количества установленного оборудования, пересчитанного в условные ремонтные единицы, норм обслуживания на одного рабочего и коэффициента сменности.

$$
\mathbf{H}_{\mathrm{c}n} = \frac{\sum_{i=1}^{m} N_{oi} \times \mathrm{KP}_{i}}{\mathbf{H}_{\mathrm{o6c}n}} \times \mathbf{K}_{\mathrm{c}},\tag{12.16}
$$

где *Noi* - количество единиц оборудования *i-го* вида; *КРi* - категория ремонтной сложности *i-го* вида оборудования, усл. ед.; *Нобсл*. - норма обслуживания на одного рабочего, усл. ед.; *Кс* - коэффициент сменности работы предприятия.

Численность уборщиков производственных помещений может быть определена на основании площади уборки и нормы обслуживания на одного человека:

$$
H_{y6} = \frac{S_y}{H_{y6}},\tag{12.17}
$$

где *Sу* - площадь уборки, м2; *Нуб*. - норма уборки на одного рабочего, м2.

Численность приемщиков заказов определяется на основании затрат времени за прием и выдачу заказов и количества заказов.

$$
H_{\text{np}} = \frac{t_{\text{np}} \times \Pi_{\text{H}}}{\Phi},\tag{12.18}
$$

Ф где *tпр*. - затраты времени на прием и выдачу заказов (в расчете на 1 заказ), час; *Пн* планируемое количество заказов, ед.; *Ф* - фонд рабочего времени одного рабочего в планируемом периоде.

Численность прочих вспомогательных рабочих (кладовщиков, контролеров и др.) определяется согласно нормативам численности на выполняемые работы.

Планируемая численность руководителей, специалистов, служащих определяется в соответствии с действующей организационной структурой управления с учетом норм управляемости и нормативов численности на выполняемые виды работ.

*Прямой фонд заработной платы основных рабочих* представляет собой выплаты заработной платы за выполненный объем работ и фактически отработанное время. Фонд заработной платы рабочих, занятых на нормированных работах (сдельщиков), определяется на основании трудоемкости работ, сдельных расценок, планируемого объема услуг, работ, выпуска продукции в натуральном выражении. Расчет производится по формуле

$$
3_{\rm np} = \sum_{i=1}^{n} C_i \times t_i \times \Pi_{\rm H}i,\tag{12.19}
$$

где *Ci* - часовая тарифная ставка на оплату работ *i-го* вида, руб.; *ti* - трудоемкость изготовления единицы продукции, выполнения единицы услуг *i-го* вида, час; *Пнi* планируемый годовой выпуск продукции, услуг *i-го* вида, ед.; *n* – количество видов продукции, услуг.

Прямой фонд заработной платы рабочих-сдельщиков можно рассчитать и по другой формуле

$$
3_{\rm np} = \sum_{i=1}^{n} P_i \times \Pi_{\rm H}i,\tag{12.20}
$$

где *Рi* - сдельная расценка за единицу продукции, услуг *i-го* вида, руб.

Если оплата труда основных рабочих осуществляется в процентах от выручки, то расчет прямого фонда заработной платы производится по формуле

$$
3_{\rm np} = \frac{\sum_{i=1}^{n} V_i \times I_i}{100},\tag{12.21}
$$

где *Vi* - планируемая выручка от реализации *i-го* вида продукции, услуг, руб.; *Ii* - процент отчислений на оплату труда при выполнении *iго* вида услуг, изготовлении *i-го* вида продукции.

Если труд рабочих оплачивается повременно, то расчет прямого (тарифного) фонда заработной платы осуществляется по формуле

$$
\mathcal{B}_{\text{np}} = \sum_{j=1}^{m} C'_j \times \Phi_j \times \mathcal{Y}'_j,\tag{12.22}
$$

где

 ′ - часовая тарифная ставка рабочего-повременщика *j-го* разряда, руб.; *Ф j* - фонд рабочего времени одного рабочего-повременщика в плановом периоде, час;

Ч ′ - численность рабочих повременщиков *j-го* разряда, чел.; *m* – количество разрядов, по которым тарифицируются рабочие-повременщики.

Если труд рабочих оплачивается по установленным должностным окладам, то расчет ведется по формуле

$$
3_{\rm np} = \sum_{j=1}^{k} 3_{oj} \times N \times 4_{oj},\tag{12.23}
$$

где *Зоj* - сумма месячного оклада *j-й* группы рабочих, руб.; *N* - число месяцев, принимаемых в расчет в планируемом периоде; *Чоj* - численность рабочих *j-й* группы.

Часовой фонд заработной платы рабочих представляет собой выплаты за все отработанные человеко-часы и доплаты за высокую квалификацию, за работу в вечернее и ночное время, доплаты бригадирам, резервным рабочим, за обучение учеников, за разъездной характер работы.

Премии рабочим рассчитываются по формуле

$$
3_{\mathrm{n}} = \frac{3_{\mathrm{np}} \times \alpha}{100},\tag{12.24}
$$

где

∝ - процент премий по группам основных рабочих в соответствии с действующими (проектируемыми) системами премирования.

Доплаты высококвалифицированным рабочим (мастерам первого и высшего класса) определяется по формуле

$$
\mathcal{A}_{\text{B.p.}} = \frac{C_{\text{bp}} \times m \times \Phi_{\text{n}} \times b}{100},\tag{12.25}
$$

где *Свр*. - часовая тарифная ставка рабочих, имеющих классное звание, руб.; *m* численность рабочих, имеющих классное звание, чел.; *Фп* - полезный фонд рабочего времени одного рабочего в плановом периоде, ч; *b* - процент доплат высококвалифицированным рабочим (мастер первого класса – 10%, мастер высшего класса –  $25%$ ).

Доплаты за работу в вечернюю смену производятся в размере 20%, а за работу в ночную смену – 40% часовой тарифной ставки (должностного оклада) за каждый час работы в соответствующей смене. Указанная доплата за работу в ночную смену производится в случае, если не менее 50% ее продолжительности приходится на ночное время (с 10 часов вечера до 6 часов утра). Сумма доплат определяется по формуле

$$
\mathcal{A}_{\rm H} = \frac{P \times C_{\rm H} \times \Phi_{\rm H}}{100},\tag{12.26}
$$

где *Сн* - средняя часовая тарифная ставка рабочих в ночное время; *Р* - процент доплат за работу в ночное время; *Фн* - общее число часов работы в ночное время.

Средняя часовая тарифная ставка рабочих, занятых в ночное время, определяется как средневзвешенная величина исходя из численности рабочих каждого разряда и установленных тарифных ставок:

$$
C_{\rm H} = \frac{C_1 \times V_{1} + C_2 \times V_{2} + \dots + C_n \times V_n}{V_{06\mu, \rm H}},\tag{12.27}
$$

где *С1...Сn* - часовая тарифная ставка соответствующего разряда, руб.; *Ч1*...*Чn* численность рабочих соответствующего разряда, чел.; *Чобщ*.*н*. - общая численность рабочих, занятых в ночное время, чел.

Общее число часов работы в ночное время определяется по формуле

$$
\Phi_{\rm H} = T_{\rm H.B.} \times \Psi_{\rm 06III, H.} \times \vartheta,\tag{12.28}
$$

где *Тн*.*в*. - число часов работы в ночное время; *Чобщ*.*н* . - число рабочих, работающих в ночное время, ч; *Э* - эффективный фонд рабочего времени в год, дней.

Доплаты бригадирам, не освобожденным от основной работы, рассчитываются на основе данных о размере месячной доплаты за руководство бригадой. Расчет ведется по формуле

$$
A_{6p} = d \times N \times \mathbf{q}_{6p},\tag{12.29}
$$

где *d* - установленная за руководство бригадой месячная доплата бригадирам, руб.; *Чбр*. численность бригадиров, чел.; *N* - количество месяцев, принимаемых в расчет в плановом периоде.

Доплаты резервным рабочим производятся, если эти рабочие специально планируются и официально назначаются приказом по предприятию.

Первый вид доплат осуществляется тогда, когда рабочий выполняет операции более низких разрядов, чем установленный ему тарифный разряд. Сумма этих доплат рассчитывается по формуле

$$
\mathcal{A}_{\rm p}' = \mathcal{C}_1(\mathcal{K}_{\rm c, p\rm e3} - \mathcal{K}_{\rm c}) \times \Phi_{\rm n} \times \Psi_{\rm p\rm e3},\tag{12.30}
$$

где *Кс*.*рез*. - средний тарифный разряд резервных рабочих; *Кс* - средний тарифный разряд работ; *С1* - часовая тарифная ставка 1-го разряда; *Чрез*. - численность резервных рабочих, чел.

Средний тарифный разряд резервных рабочих рассчитывается как средневзвешенная величина по формуле

$$
K_{c,pe3} = \frac{\sum_{i=1}^{l} K_{pes.i} \times V_{pes.i}}{V_{pe3}},
$$
\n(12.31)

где *l* – число групп резервных рабочих по разрядам; *Крез*.*i* - тарифный коэффициент *i-го*  разряда; *Чрез*.*i* - численность резервных рабочих *i-го* разряда.

Второй вид доплат резервным рабочим производится в том случае, если резервный рабочий выполняет в течение смены более двух различных операций. Доплата производится в размере 15% от тарифной ставки присвоенного ему разряда.

$$
\Lambda_{\rm p}^{"} = \frac{c_1 \kappa_{\rm c, pes} \times \Phi_{\rm n} \times \Psi_{\rm pe3}^{"} \times 15}{100},\tag{12.32}
$$

где Ч<sub>рез</sub> - численность резервных рабочих, выполняющих более двух различных операций в течение смены, чел. Общий размер доплат резервным рабочим (*Др*) составит

$$
\mathcal{A}_{\mathbf{p}} = \mathcal{A}_{\mathbf{p}}' \times \mathcal{A}_{\mathbf{p}}'.
$$
\n(12.33)

Доплаты за обучение учеников производятся ежемесячно квалифицированным рабочим предприятия, не освобожденным от выполнения своей основной работы; они рассчитываются в зависимости от установленной платы за обучение каждого ученика, срока обучения и численности учеников.

$$
A_{0.yq} = C_y \times N_p \times V_{yq},\tag{12.34}
$$

где *Су* - оплата за обучение одного ученика в месяц, руб.; *Nр* - срок обучения, мес.; *Чуч*. численность учеников, чел.

Доплаты за условия труда (*Ду*) – осуществляются в соответствии с действующим законодательством РФ, размер их устанавливается в процентах (в виде абсолютной надбавки) к тарифным ставкам.

Доплата за разъездной характер работы (*Др*.*х*.*р*.) может быть установлена для рабочих, обслуживающих клиентов на дому, на предприятиях, в организациях. Как правило, она устанавливается самим предприятием за каждую единицу принятого заказа.

$$
\mathcal{A}_{p.x.p.} = b \times 0_r,\tag{12.35}
$$

где *в* - установленная доплата за единицу услуги, руб.; *Ог* - годовое количество заказов, принятое с использованием данной формы обслуживания.

Часовой фонд заработной платы (*Зч*) определяется по формуле

 $3_{\rm y} = 3_{\rm nD} + 3_{\rm n} + \mathcal{A}_{\rm B.D.} + \mathcal{A}_{\rm H} + \mathcal{A}_{\rm 6D.} + \mathcal{A}_{\rm D} + \mathcal{A}_{\rm 0.V.} + \mathcal{A}_{\rm V} + \mathcal{A}_{\rm 0.X.D.}$  $(12.36)$ 

Кроме того, в состав часового фонда заработной платы включаются выплаты по районному регулированию оплаты труда.

*Дневной фонд оплаты труда* включает часовой фонд и доплаты за льготные часы подросткам и другие специальные перерывы. Доплаты подросткам за неотработанные льготные часы определяются по формуле

$$
\mathcal{A}_{\mathbf{n}} = \mathbf{C}_{\mathbf{n}} \times \Phi_{\mathbf{n}.\mathbf{n}},\tag{12.37}
$$

где *Сп* - среднечасовая тарифная ставка подростков, руб.; *Фл*.*п*. - общее число льготных часов, недоработанных подростками в течение года, ч.

Среднечасовая тарифная ставка подростков рассчитывается как среднеарифметическая величина тарифных ставок, взвешенная по числу подростков соответствующих разрядов.

Общее число льготных часов подростков определяется по формуле

$$
\Phi_{n,n} = \mathbf{T}_n \times \mathbf{H}_n,\tag{12.38}
$$

где *Тл* - число льготных часов, недоработанных одним подростком в течение смены, ч; *Чп* - численность подростков, чел.

Доплаты за другие специальные перерывы в работе (кормящим матерям, для занятых на тяжелых и вредных работах) осуществляются исходя из среднечасовой заработной платы и числа часов специальных перерывов в плановом периоде. Сумма доплат определяется по формуле

$$
\mathcal{A}_{\text{c.n}} = 3_{\text{cp.v}} \times \Phi_{\text{c.n.}},\tag{12.39}
$$

Среднечасовая заработная плата рабочих определяется по формуле

$$
3_{cp,q} = \frac{3_q}{q_{cn} \times \Phi_n},\tag{12.40}
$$

где *Зч* - часовой фонд оплаты труда, руб.; *Ч сп*. - списочный состав основных рабочих, чел.;

*Фп* - полезный фонд рабочего времени одного рабочего в планируемом периоде, ч.

Дневной фонд оплаты труда определяется по формуле

$$
3_{\mu} = 3_{\nu} + \mu_{\pi} + \mu_{c.n.} \tag{12.41}
$$

*Месячный фонд оплаты труда* включает дневной фонд и соответствующие доплаты. Фонд заработной платы, предназначенный для оплаты очередных и дополнительных отпусков, рассчитывается по формуле

$$
A_{\text{or.}} = 3_{\text{cp.},\text{H}} \times t_{\text{orth.}} \times \text{Y}_{\text{c.m.}} \tag{12.42}
$$

где *Зср*.*дн*. - средняя дневная заработная плата основных рабочих, руб.; *tотп*. - число дней очередных отпусков (из баланса рабочего времени), приходящееся на одного среднесписочного рабочего.

Среднюю дневную заработную плату определяют по формуле

$$
3_{cp\ldots qH} = \frac{3_{\text{AH}}}{q_{cn}\times 3},\tag{12.43}
$$

Доплаты за отпуска учащимся определяются на основе данных за отчетный период с учетом изменений средней длительности этих отпусков в планируемом периоде. При этом можно использовать и следующую формулу

$$
\Delta_{\text{y}} = 3_{\text{cp}} \times t_{\text{y}} \times \mathbf{V}_{\text{c}} \times \mathbf{V}_{\text{c}} \tag{12.44}
$$

Доплаты за выполнение государственных обязанностей рассчитываются так же, как и оплата за очередные и дополнительные отпуска:

$$
A_{r.o.} = 3_{cp. \mu H.} \times t_{r.o.} \times V_{c.m.},
$$
\n(12.45)

где *tг*.*о*. - число дней выполнения государственных обязанностей на одного рабочего (из баланса рабочего времени).

Выплаты стимулирующего и компенсирующего характера (вознаграждение по итогам работы за год, доплаты за выслугу лет) (*Вк*) можно рассчитать на основе величины сложившихся в отчетном периоде выплат этого характера в расчете на одного работника (*Вк*) с учетом индексации выплат в связи с инфляционным процессом в стране (*In*).

$$
B_{\kappa} = B_{\kappa}' \times H_{\text{cn}} \times I_{\text{n}}.\tag{12.46}
$$

 $D_K - D_K \wedge T_{\text{cn}} \wedge T_{\text{m}}$ .<br>Месячный фонд оплаты труда основных рабочих определяется по формуле

$$
3_{\rm M} = 3_{\rm AH} + \rm{A}_{\rm OT.} + \rm{A}_{\rm F.0.} + \rm{A}_{\rm yq.} + \rm{A}_{\rm K}. \tag{12.47}
$$

Часовой фонд заработной платы соответствует калькуляционной статье в себестоимости услуг «Основная заработная плата производственных рабочих», а сумма доплат до дневного и месячного фондов заработной платы – в статье «Дополнительная заработная плата производственных рабочих». Дополнительная заработная плата составляет разность между месячным и часовым фондами заработной платы рабочих. Процент дополнительной заработной платы определяется по формуле

$$
\Pi_{\text{A}^{\text{O}}\text{H}} = \frac{3_{\text{M}^{\text{e}}\text{C}} - 3_{\text{q}}}{3_{\text{q}}} \times 100. \tag{12.48}
$$

Среднегодовая заработная плата равна частному от деления месячного фонда заработной платы на списочное число основных рабочих:

$$
3_{cp.ro\mu} = \frac{3_{\text{Mec.}}}{q_{cn}}.
$$
 (12.49)

Основная заработная плата на единицу изделия (услуги) определяется по формуле

$$
3'_{o} = \frac{3_{\text{Mec}}}{\Pi_{\text{H}}},\tag{12.50}
$$

где *Пн* - годовое количество изделий, выполненных услуг, ед.

Дополнительная заработная плата на единицу изделия составит:

$$
3'_{\mu} = \frac{3_{\mu} - 3_{\mu}}{\Pi_{\mu}}
$$
 (12.51)

Подобный расчет часового, дневного, месячного фондов заработной платы проводится отдельно для основных и для вспомогательных рабочих. Расчет фондов заработной платы руководителей, специалистов и служащих производится на основе штатного расписания. Помимо плановых фондов заработной платы отдельных категорий работников при планировании фонда заработной платы на предприятии ежегодно устанавливаются размеры единовременных поощрительных выплат, включающие вознаграждение работников по итогам работы за год, доплату за выслугу лет и стаж работы, единовременные премии, материальную помощь работникам, стоимость бесплатно выдаваемых им акций, а также суммы выплат работникам предприятия на питание, жилье, топливо.

#### **13 Планирование издержек предприятия сервиса.**

<span id="page-27-0"></span>*Предельные издержки –* это прирост затрат предприятия сервиса при изменении объема реализации услуг на одну дополнительную единицу услуг (работ, продукции).

Предельные издержки = ∆Валовые издержки ∆Объем реализации услуг (работ,продукции)  $(13.1)$ 

Предельные издержки показывают, во что обойдется предприятию увеличение объема услуг на единицу. Поскольку постоянные издержки не меняются и не зависят от объема услуг, изменение валовых издержек определяется изменением только переменных издержек.

При расчете экономии от действия всех техникоэкономических факторов, за исключением изменения объема услуг, работ, продукции и использования основных фондов, учитывается только снижение переменных затрат: материалов, топлива, энергии на технологические цели, заработной платы основных рабочих с отчислениями на социальное страхование. Экономия постоянных расходов определяется отдельно в результате действия таких факторов, как изменение объема услуг, работ, продукции и улучшение использования основного капитала.

Снижение себестоимости по технико-экономическим факторам рассчитывают в следующем порядке:

1. Определяют затраты на рубль реализации услуг, работ, продукции в отчетном году (*Зотч.*)

$$
3_{0\text{TT}} = \frac{C_{0\text{TT}}}{V_{0\text{TT}}},\tag{13.2}
$$

где *Сотч.* **–** полная себестоимость услуг, работ, продукции в отчетном году; *Vотч.* – выручка от реализации услуг, работ, продукции в отчетном году.

2. Рассчитывается исходная себестоимость услуг, работ, продукции планируемого года

$$
C_{\text{Hcx}} = V_{\text{mJ}} \times 3_{\text{ory}},\tag{13.3}
$$

где *Vпл.* – выручка от реализации услуг, работ, продукции в планируемом году.

3. Рассчитывается возможная экономия от снижения себестоимости в результате проведения мероприятий ( *С*).

4. Определяется себестоимость услуг, работ, продукции в планируемом году (*Спл.*)

$$
C_{\text{m}} = C_{\text{m}cx} - \Delta C. \tag{13.4}
$$

5. Определяются затраты на рубль в планируемом году

$$
3_{n,n} = \frac{C_{n,n}}{V_{n,n}}.\tag{13.5}
$$

6. Рассчитывается снижение себестоимости услуг, работ, продукции в планируемом году

$$
\Delta 3 = \frac{3_{\text{ory}} - 3_{\text{m}}}{3_{\text{ory}}} \times 100. \tag{13.6}
$$

*В первую группу факторов,* связанных с повышением технического уровня производства услуг и обслуживания населения, относятся:

- механизация и автоматизация процессов выполнения услуг и обслуживания населения, внедрение передовой технологии;
- модернизация и улучшение эксплуатации применяемой техники;
- внедрение новых, более эффективных видов и замена потребляемых материалов, топлива, энергии;
- прочие факторы, повышающие технический уровень производства.

В результате внедрения мероприятий по первой группе факторов изменяются нормы расхода материалов, топлива, энергии и затраты труда на выполнение единицы услуг, работ, продукции. Это и обусловливает снижение себестоимости и получение соответствующей экономии.

Экономия от снижения затрат на материалы, топливо и энергию определяется по формуле

$$
\Theta_{\rm M} = \sum_{i=1}^{n} (H_{\rm M1i} H_i - H_{\rm M2i} H_i) O_{\rm m1i}, \qquad (13.7)
$$

где *n* - количество видов материалов (топлива, энергии), норма расхода которых изменяется в связи с повышением технического уровня выполнения услуг и обслуживания населения; *Нм1i* и *Нм2i* - нормы расхода *i*-го вида материала (топлива, энергии) на единицу услуг (продукции) до и после проведения мероприятия; *Цi* – средняя цена единицы *i*-го вида материалов (топлива, энергии); *Оплi* - плановое количество услуг, работ, продукции, при выполнении которых используется *i*-й вид материалов (топлива, энергии), с момента внедрения мероприятия до конца года.

Снижение затрат труда на выполнение единицы услуг, работ, продукции обусловливает уменьшение расходов на заработную плату и отчислений по единому социальному налогу. Экономия в данном случае определяется по формуле

$$
\vartheta_{\text{T.C.}} = \sum_{j=1}^{n} \left[ (t_{1j} C_{\text{T1}j} - t_{2j} C_{\text{T2}j}) \left( 1 + \frac{y_{\text{A} \cdot \text{u}}}{100} \right) \left( 1 + \frac{y_{\text{A} \cdot \text{OII}}}{100} \right) \left( 1 + \frac{y_{\text{c}}}{100} \right) \right] \mathbf{0}_{\text{n.n.}j}, \tag{13.8}
$$

где *Эт.с* – экономия расходов на заработную плату сдельщиков и отчисления по единому социальному налогу, руб.; *n* – количество видов услуг, работ, продукции, трудоемкость которых изменяется в связи с повышением технического уровня выполнения услуг и обслуживания населения; *t1j* и *t2j* – трудоемкость единицы *j-*го вида услуг, работ, продукции соответственно до и после внедрения мероприятия, н-ч; *Ст1j* и *Ст2j* – средняя часовая тарифная ставка, соответствующая разряду работ по выполнению *j-*го вида услуг, работ, продукции до и после внедрения мероприятия, руб.; *Уд.ч* – процент доплат до основной заработной платы; *Удоп.з* – процент дополнительной заработной платы; *Ус* – процент по единому социальному налогу; *Оп.п.j* – количество *j-*го вида услуг, работ, продукции, выполненных с момента внедрения мероприятий до конца планируемого года.

Процент доплат до основной заработной платы определяется по формуле

$$
Y_{A \cdot Y} = \frac{(3_q - 3_{np})}{3_{np}} \times 100,
$$
\n(13.9)

где *Зч* и *Зпр* – соответственно часовой и прямой фонд заработной платы рабочих.

В тех случаях, когда повышение технического уровня выполнения услуг и обслуживания населения обусловливает высвобождение рабочих или работников других категорий, труд которых оплачивается по повременной форме, экономия заработной платы и отчислений по единому социальному налогу рассчитывается по формуле

$$
\mathfrak{Z}_{\text{r.n.}} = \left(1 + \frac{y_c}{100}\right) \sum_{i=1}^{n} \mathbf{V}_{\text{Bb1}} \mathfrak{Z}_{\text{cpl}} h_{\text{pi}},\tag{13.10}
$$

где *n* – число категорий высвобождающихся работников; *Чвыс.i* – количество высвобождающихся работников *i*-й категорий; *Зсрi* – среднемесячная заработная плата одного работника *i*-й категории; *hpi* – число месяцев с момента проведения мероприятия, в результате которого высвобождаются работники *i*-й категории, до конца планируемого года.

Внедрение новых, более эффективных видов и замена потребляемых материалов, топлива, энергии более экономичными обеспечивают снижение себестоимости услуг, работ, продукции. Экономия в данном случае образуется за счет уменьшения затрат, обусловленного снижения норм расхода этих ресурсов на единицу услуг, работ, продукции, с учетом изменения цен в связи с использованием новых видов материалов, топлива, энергии. Сумму экономии рассчитывают по формуле

$$
\mathfrak{Z}_{\mathbf{M}.\mathbf{H.}} = \sum_{j=1}^{m} (H_{\mathbf{M}1j} H_{1j} - H_{\mathbf{M}2j} H_{2j}) \mathfrak{O}_{\mathbf{n} \mathbf{n}j},\tag{13.11}
$$

где *Эм.н* – экономия, полученная в результате внедрения новых видов (и замены) потребляемых материалов (топлива, энергии) более экономичными, руб.; *m* – количество видов услуг, в производстве которых используются новые, более эффективные виды материалов, топлива, энергии; *Нм1j* и *Нм2j* – норма расхода соответственно ранее используемого и нового (более экономичного) материала (топлива, энергии) на единицу *j*го вида услуг, работ, продукции; *Ц1j* и *Ц2j* – средняя цена единицы соответственно ранее используемого и нового (более экономичного) материала (топлива, энергии) на выполнение *j-*го вида услуг, работ, продукции; *Оплj* – плановое количество *j*-го вида услуг, работ, продукции с момента внедрения мероприятия до конца года.

*Во вторую группу факторов,* влияющих на снижение себестоимости услуг (продукции), включаются:

- совершенствование управления предприятием;
- совершенствование организации производства;
- повышение качества услуг, работ, продукции;
- улучшение организации труда;
- улучшение материально-технического обеспечения;
- ликвидация непроизводственных расходов и потерь;
- прочие факторы, связанные с совершенствованием управления и организации производства.

Расчет возможной экономии затрат в результате действия этой группы техникоэкономических факторов также производится с учетом изменения только переменных расходов в таком же порядке и методике, как и при расчете влияния факторов, связанных с повышением технического уровня производства услуг и обслуживания населения (первая группа факторов).

Экономия от совершенствования управления предприятием образуется в результате внедрения бесцеховой структуры управления, внедрения автоматизированных систем управления производством, автоматизации планово-учетных работ и т.п.

Совершенствование организации производства обусловливает получение экономии затрат за счет внедрения эффективных методов организации производства и труда, совершенствования подготовки производства и др.

В результате повышения качества услуг сокращаются затраты, связанные с переделками, повторной обработкой и порчей заказов. Вместе с тем улучшение качества исполнения услуг и обслуживания населения в ряде случаев вызывает дополнительные затраты, которые могут быть исчислены по формуле

$$
3_{\text{A}on} = (C_2' - C_1')0_{n\text{K}},\tag{13.12}
$$

где  $3\partial$ оп – дополнительные затраты, направленные на улучшение качества услуг, руб.;  $\mathsf{C}_1'$ , С2 ′ - себестоимость единицы услуг до и после улучшения качества, руб.; *Оп.к* – количество услуг повышенного качества в планируемом году.

Эти дополнительные затраты вычитаются из общей суммы возможной экономии, которая будет получена в результате действия всех технико-экономических факторов.

Экономия затрат от улучшения организации труда обеспечивается в результате внедрения прогрессивных методов организации и оплаты труда, ликвидации простоев и сокращения потерь рабочего времени, более рациональной организации рабочих мест и улучшения их обслуживания, улучшения условий труда и других мероприятий.

Экономия затрат в результате улучшения материально-технического обеспечения образуется за счет рационального выбора поставщиков, сокращения расстояний и улучшения способов доставки материальных ресурсов, сокращения заготовительных и складских расходов и т. п.

Ликвидация непроизводственных расходов и потерь обеспечивает экономию затрат, которая определяется по формуле

$$
\theta_{\text{H.p.n.}} = \frac{\dot{3}_{\text{H.p.n.}} \theta_{\text{n},n}}{\theta_{\text{ort}}},\tag{13.13}
$$

где *Эн.р.п* – экономия от ликвидации непроизводственных расходов и потерь в планируемом году, руб.; *Зн.р.п* – сумма непроизводственных расходов и потерь в отчетном году, руб.; *Опл* и *Оотч* – объем производства услуг, работ, продукции соответственно в планируемом и отчетном году.

*К третьей группе факторов,* влияющих на снижение себестоимости услуг (продукции), относятся:

- рост объема оказываемых услуг, работ, продукции;
- улучшение использования основных фондов предприятия;
- изменение структуры услуг, работ, продукции.

Рост производства услуг, работ, продукции обычно вызывает некоторое увеличение общей суммы постоянных расходов. Однако в расчете на рубль или единицу услуг, работ, продукции происходит уменьшение доли этих расходов. Экономия в результате относительного сокращения постоянных расходов (кроме амортизационных отчислений) определяется по формуле

$$
\theta_{\text{yn}} = \frac{3_{\text{yn}}(y_{\text{yc}} - y_{\text{yn}})}{100},\tag{13.14}
$$

где *Эуп* – экономия на условно-постоянных расходах (кроме амортизационных отчислений) в отчетном году, руб.; *Уус* – темп прироста объема услуг (продукции) в планируемом году по сравнению с отчетным годом, %; *Ууп* – темп прироста условнопостоянных расходов (кроме амортизационных отчислений) в планируемом году по сравнению с отчетным, %.

Улучшение использования основных фондов обеспечивает экономию затрат за счет снижения доли амортизационных отчислений в расчете на единицу услуг (продукции). Расчет экономии производится по формуле

$$
\theta_{a.o.} = \left(\frac{\bar{A}_{\text{ori}}}{O_{\text{ori}}}-\frac{A_{\text{II}}}{O_{\text{II}}}\right)O_{\text{II}}\tag{13.15}
$$

где *Эа.о* – экономия на амортизационных отчислениях за счет лучшего использования основных фондов, руб.; *Аотч* и *Апл* – амортизационные отчисления соответственно в отчетном и планируемом году, руб.

Общая сумма затрат по предприятию помимо рассмотренных выше факторов зависит также от структуры оказываемых услуг. Для каждого вида услуг, работ, продукции характерна своя величина затрат по отдельным калькуляционным статьям и в целом в расчете на одно изделие (единицу, рубль услуг). В связи с этим изменение удельного веса отдельных видов услуг в общем объеме работ вызывает изменение уровня себестоимости по предприятию в целом. При этом результатом может быть как экономия, так и повышение затрат. Так как влияние постоянных расходов на себестоимость учитывалось при определении экономии по предыдущим технико-экономическим факторам, расчет изменения затрат в связи с изменением структуры услуг, работ, продукции производится только по переменным расходам.

*К четвертой группе факторов* относятся ввод в эксплуатацию новых производственных подразделений и приемных пунктов, списание пусковых расходов и другие факторы, вызывающие снижение (изменение) себестоимости и не предусмотренные в перечисленных выше группах.

Новые цехи, ателье, мастерские вводятся в эксплуатацию либо в порядке расширения сети обслуживания населения, либо взамен ликвидированных, устаревших и малоэффективных подразделений. И в том, и в другом случае новые подразделения обычно оснащаются современным, более производительным оборудованием, используют более прогрессивную технологию и методы организации производства и труда. Все это обеспечивает более низкую себестоимость единицы услуг по сравнению с ее уровнем в отчетном году. Экономия затрат в связи с вводом новых цехов, ателье, мастерских, приемных пунктов и других подразделений определяется по формуле

$$
\mathfrak{Z}_{H.I.} = (3'_{p.0\text{TV}} - 3'_{p.II,I})\mathfrak{O}_{H.I.},\tag{13.16}
$$

где  $3'_{p.074}$  – затраты на рубль услуг в отчетном году, руб.;  $3'_{p.n.n}$  – затраты на рубль услуг нового подразделения в планируемом году; *Он.п* – объем услуг нового подразделения в планируемом году.

Затраты планируемого года могут изменяться (снижаться, увеличиваться) в связи с изменением сумм пусковых расходов, которые ежегодно списываются на себестоимость услуг. Величина этих изменений зависит от размера списываемых пусковых расходов в расчете на единицу услуг, работ, продукции в планируемом и отчетном году и планируемого объема услуг, по которым производится списание пусковых расходов.

Изложенная методика расчета экономии от снижения себестоимости в результате влияния технико-экономических факторов может быть использована также для анализа фактической себестоимости при сопоставлении ее с плановыми затратами в отчетном году или с отчетными данными за предшествующие годы.

Рассмотрим методику укрупненного расчета снижения себестоимости по важнейшим факторам.

1. Изменение себестоимости (в %) в результате изменения норм расхода материалов и цен на них определяют по формуле

$$
\Delta C_{\mathcal{M}} = (1 - I_{\mathcal{M}} I_{\mathcal{U}}) Y_{\mathcal{M}},\tag{13.17}
$$

где *Iм* – индекс изменения норм расхода материалов; *Iц* – индекс изменения цен на материалы; *Ум* – удельный вес затрат на материалы в себестоимости, %.

2. Влияние роста производительности труда и средней заработной платы на снижение себестоимости определяют по формуле

$$
\Delta C_{\text{n.r.}} = (1 - \frac{I_{3\text{n}}}{I_{\text{n.r.}}}) \mathbf{y}_{3\text{n}} \tag{13.18}
$$

где *Сп.т* – снижение себестоимости за счет роста производительности труда и средней заработной платы, %; *Iз.п* - индекс изменения заработной платы; *Iп.т* – индекс изменения производительности труда; *Уз.п* – удельный вес заработной платы в себестоимости, %.

3. Увеличение объема услуг, работ, продукции, обеспечивающее снижение себестоимости единицы услуг, работ, продукции, за счет относительного уменьшения постоянных расходов на единицу услуги, работ, продукции, рассчитывают по формуле

$$
\Delta C_{0.\Pi.} = (1 - \frac{l_{y.\Pi.}}{l_{0.\Pi.}})Y_{y-\Pi},
$$
\n(13.19)

где *Со.п* – снижение себестоимости за счет увеличения объема услуг, работ, продукции, %; *Iу.п* – индекс изменения постоянных расходов; *Iо.п* – индекс изменения объема услуг, работ; *Уу-п* – удельный вес постоянных расходов в себестоимости, %.

Сумма полученных результатов по всем факторам составляет общее снижение себестоимости (затрат на рубль услуг, работ, продукции) в процентах в планируемом году.

$$
\Delta C_{\text{ofm}} = \Delta C_{\text{M}} + \Delta C_{\text{n.r.}} + \Delta C_{\text{o.n.}} \tag{13.20}
$$

<span id="page-32-0"></span>Укрупненный расчет снижения себестоимости не учитывает возможных структурных изменений себестоимости услуг, работ, продукции.

#### **14 Финансовый план предприятия.**

Балансовую прибыль (*Пб*) предприятия можно определить по формуле

$$
\Pi_{\mathbf{B}} = \Pi_{\mathbf{p}} + \mathcal{A}_{\mathbf{n}} - \mathbf{P}_{\mathbf{n}},\tag{14.1}
$$

где *Пр* - прибыль от реализации услуг, работ, продукции, тыс. руб.; *Дп* и *Рп* соответственно прочие доходы и расходы, тыс. руб.

В свою очередь прибыль от реализации равна

$$
\Pi_{\mathbf{p}} = V_{\mathbf{p}} - \mathbf{C} - \mathbf{H}\mathbf{A}\mathbf{C} - \mathbf{A},\tag{14.2}
$$

где *V p* - выручка от реализации услуг, работ, продукции, тыс. руб.; *C* - себестоимость услуг, работ, продукции, тыс. руб.; *НДС* - налог на добавленную стоимость, тыс. руб.; *А* акцизы, тыс. руб.

На основе балансовой прибыли определяется *валовая прибыль*, которая может совпадатьс балансовой, но чаще всего превышает ее.

Валовая прибыль в соответствии с Налоговым кодексом РФ определяется специально для целей налогообложения и отличается от балансовой прибыли при следующих условиях:

1. При реализации основных средств и иного имущества по ценам ниже их балансовой стоимости для целей налогообложения выручка от их реализации пересчитывается по рыночным ценам, действующим на момент реализации.

2. При реализации товаров, работ и услуг по цене не выше себестоимости сумма сделки пересчитывается по рыночным ценам и разность включается в валовую прибыль.

3. При бартерных сделках, товарообменных операциях, когда продукция включена в расчет по цене не выше ее себестоимости, сделка подлежит пересчету по рыночным ценам и соответственно увеличивается валовая прибыль.

4. Валовая прибыль увеличивается на сумму безвозмездно полученных от других предприятий основных средств, товаров, денежных средств и иного имущества не ниже их балансовой стоимости, по которой они учитывались у передающего предприятия.

Для расчета чистой прибыли, остающейся в распоряжении предприятия, необходимо рассчитать такой важный показатель финансового планирования, как налогооблагаемая прибыль.

$$
\Pi_{\text{H.0.}} = \Pi_{\text{B}} - J\tag{14.3}
$$

где *Пв* - валовая прибыль предприятия, тыс. руб.; *Л* - льготы по налогу на прибыль согласно действующему законодательству, тыс. руб.

*Чистая прибыль предприятия* определяется после вычитания из налогооблагаемой прибыли налога на прибыль:

$$
\Pi_{\mathbf{q}} = \Pi_{\mathbf{H},\mathbf{0}} - \mathbf{H}_{\mathbf{n}}.\tag{14.4}
$$

Налог на прибыль определяется по формуле

$$
H_{\Pi} = \frac{\Pi_{\text{H.o.}} \times a}{100},\tag{14.5}
$$

где *а* – ставка налога на прибыль, %.

Ставка налога на прибыль устанавливается Налоговым кодексом РФ.

Важным направлением планирования прибыли предприятия является распределение чистой прибыли.

При планировании прибыли принципиально важное значение имеет определение лимита рентабельности, показывающего величину минимального объема реализации (продаж) отдельных видов продукции, работ и услуг, обеспечивающего их безубыточность (рис 14.2). Для аналитического расчета минимального количества реализации продукции в натуральном выражении при разработке текущего плана предприятия можно воспользоваться формулой

$$
V_{min} = \frac{\text{y}_{\text{IP}}}{\text{u}-\text{IP}_{\text{eq}}},\tag{14.6}
$$

где *Ц* - цена единицы продукции, руб; *УПР* - сумма условно-постоянных затрат в целом, тыс. руб.; *ПРед* - сумма условно-переменных затрат на оказание единицы услуг, руб.

На предприятиях сервиса используют следующие основные показатели рентабельности:

*Общая рентабельность предприятия (Ро)* характеризует эффективность использования производственных фондов и определяется по формуле

$$
P_o = \frac{\Pi}{\Phi + 0C} \times 100\%,\tag{14.7}
$$

где *П* – балансовая прибыль предприятия, тыс. руб.; *Ф* – среднегодовая стоимость основных производственных фондов, тыс. руб.; *ОС* – среднегодовая стоимость нормируемых оборотных средств, тыс. руб.

*на 1 услуг, работ, продукции (Ру)* выражает эффективность затрат на их реализацию и рассматривается как отношение прибыли от реализации (*Пр*) к полной себестоимости (*С*).

$$
P_y = \frac{\Pi_p}{C} \times 100\%.
$$
 (14.8)

Кроме этих показателей для оценки эффективности работы предприятия определяют *рентабельность оборота (продаж)* (*Роб*), характеризующую долю прибыли от реализации работ, услуг и продукции в объеме реализации (*Vр*).

$$
P_{o6} = \frac{\Pi_p}{v_p} \times 100\%.
$$
 (14.9)

Данный показатель отражает взаимодействие цен по отдельным видам работ, услуг и продукции, объема их производства и реализации. Его использование позволяет оценить приемлемость установленных предприятием цен и планируемых объемов реализации работ, услуг и продукции.

В финансовом плане предприятия могут рассчитываться и такие показатели, как:

1. *рентабельность чистой прибыли,* отражающей долю чистой прибыли (Пч) в объеме реализации услуг (Vp)

$$
P_{\rm qn} = \frac{\Pi_{\rm q}}{V_p} \times 100\%.
$$
 (14.10)

2. *рентабельность оборотных активов* демонстрирует возможности предприятия в обеспечении достаточного объема прибыли по отношению к используемым оборотным средствам предприятия. Чем выше значения этого коэффициента, тем более эффективно используются оборотные средства.

$$
P_{oa} = \frac{\Pi_q}{0C},\tag{14.11}
$$

ОС где *ОС* – оборотные средства предприятия, тыс. руб.;

3. *рентабельность внеоборотных активов* показывает способность предприятия обеспечивать достаточный объем прибыли по отношению к основным средствам. Чем выше значение этого коэффициента, тем эффективнее используются оборудование предприятия и его производственные площади и мощности.

$$
P_{\text{Boa}} = \frac{\Pi_{\text{q}}}{0\Phi},\tag{14.12}
$$

где *ОФ* - основные фонды предприятия, тыс. руб.;

4. *рентабельность инвестиций* показывает, сколько денежных единиц потребовалось для получения одной единицы прибыли. Этот показатель является одним из наиболее важных индикаторов конкурентоспособности.

$$
P_{\mu} = \frac{\Pi_{q}}{\Sigma A},\tag{14.13}
$$

где  $\Sigma A$  - сумма всех активов предприятия, тыс. руб.

Затраты на 1 рубль реализации показывают, сколько было затрачено средств для получения 1 рубля объема реализации услуг, работ, продукции:

$$
3_p = \frac{c}{v_p},\tag{14.14}
$$

где *С* - полная себестоимость предприятия, тыс. руб.

Заработная плата на 1 рубль реализации отражает долю заработной платы в объеме реализованных услуг, работ, продукции:

$$
3\Pi_p = \frac{\Phi 0T}{V_p},\tag{14.15}
$$

где *ФОТ* - общий фонд оплаты труда работников предприятия, тыс. руб.

Коэффициент текущей ликвидности показывает, достаточно ли у предприятия средств, которые могут быть использованы для погашения краткосрочных обязательств, значение коэффициента ликвидности должно находиться в пределах от 1 до 2 (или до 3), оборотных средств должно быть достаточно для погашения краткосрочных обязательств. Превышение оборотных средств над краткосрочными обязательствами более чем в три раза может свидетельствовать о нерациональной структуре активов:

$$
K_{\pi} = \frac{0C}{KO},\tag{14.16}
$$

где *ОС* - оборотные средства, тыс. руб.; *КО* - краткосрочные обязательства, тыс. руб.

Коэффициент оборачиваемости материально-производственных запасов отражает скорость реализации запасов. Чем выше показатель оборачиваемости запасов, тем меньше средств связано с этой наименее ликвидной группой активов.

$$
K_{03} = \frac{\pi P}{C3},\tag{14.17}
$$

СЗ где *ПР* - условно-переменные затраты предприятия, тыс. руб.; *СЗ* - стоимость запасов, тыс. руб.

#### **Литература.**

<span id="page-34-0"></span>1 Организация и планирование деятельности предприятий сервиса: Учебное пособие / Семиглазов В.А. – Томск, Кафедра ТУ, ТУСУР, 2016г. – 164 с.